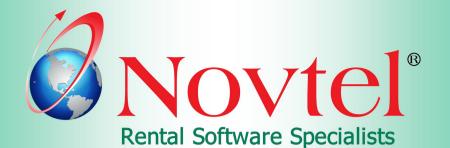

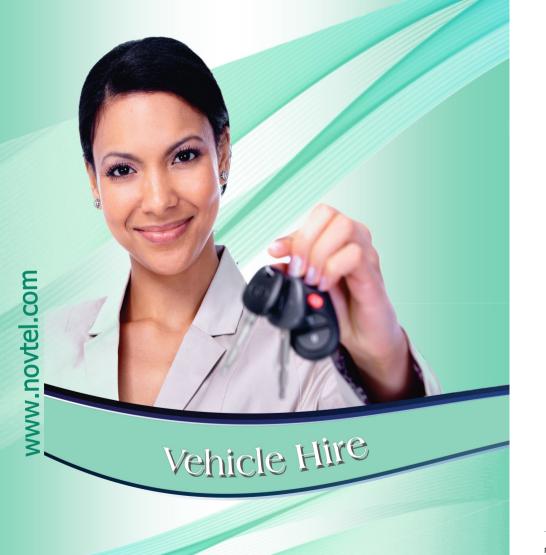

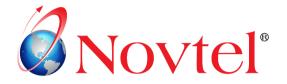

# The Basics of Vehicle Hire

Page 1

# Table of Contents

| 1.                            | Intr                                                                                                    | oduction                                                                                                    | 3                                                             |
|-------------------------------|----------------------------------------------------------------------------------------------------|----------------------------------------------------------------------------------------------------|---------------------------------------------------------------|
|                               | 1.1                                                                                                    | Third Party Integration                                                                                                    | 3                                                             |
|                               | 1.2                                                                                                    | Reservation Statuses                                                                                                    | 3                                                             |
|                               | 1.3                                                                                                    | Multi Branch Management                                                                                                    | 3                                                             |
|                               | 1.4                                                                                                    | Agents and Commission                                                                                                    | 4                                                             |
|                               | 1.5                                                                                                    | Customer Categories                                                                                                    | 4                                                             |
|                               | 1.6                                                                                                    | Multi-Currency                                                                                                    | 5                                                             |
|                               | 1.7                                                                                                    | Reminders                                                                                                    | 5                                                             |
| 2.                            | Cust                                                                                                    | omers                                                                                                    | 6                                                             |
| 3.                            | Sup                                                                                                    | oliers, Supplier Prices and Sub-Hires                                                                                                    | 9                                                             |
|                               | 3.1                                                                                                    | Supplier Master Files                                                                                                    | 9                                                             |
|                               | 3.2                                                                                                    | Setting up Supplier Prices 1                                                                                                    | 0                                                             |
|                               | 3.3                                                                                                    | Sub-Hire Reservations1                                                                                                    | 0                                                             |
| 4.                            | Rate                                                                                                    | s (Charges)1                                                                                                    | 3                                                             |
| 5.                            | Cate                                                                                                    | gories1                                                                                                    | 6                                                             |
|                               | 5.1                                                                                                    | Discount per Category 1                                                                                                    | 9                                                             |
| 6.                            | Veh                                                                                                    | icles2                                                                                                    | 1                                                             |
| 7.                            | <b>6</b>                                                                                                    |                                                                                                    |                                                               |
| 7.                            | Con                                                                                                    | tracts                                                                                                    | 6                                                             |
| 7.                            |                                                                                                    | Fixed Monthly Contracts and Recurring Billing       2                                                                                                    |                                                               |
| 7.                            |                                                                                                    | Fixed Monthly Contracts and Recurring Billing 2                                                                                                    | 6                                                             |
| 7.                            | 7.1                                                                                                    | Fixed Monthly Contracts and Recurring Billing 2<br>Month-to-Month Contracts and Recurring Billing                                                                                                    | 6                                                             |
| 7.                            | 7.1<br>7.2<br>7.3                                                                                                    | Fixed Monthly Contracts and Recurring Billing                                                                                                    | 6<br>4<br>6                                                   |
| 8.                            | 7.1<br>7.2<br>7.3<br>7.4                                                                                                    | Fixed Monthly Contracts and Recurring Billing       2         Month-to-Month Contracts and Recurring Billing.       3         Fixed Weekly Contracts and Recurring Billing       3                                                                                                    | 6<br>4<br>6<br>8                                              |
|                               | 7.1<br>7.2<br>7.3<br>7.4<br>Sho                                                                                                    | Fixed Monthly Contracts and Recurring Billing       2         Month-to-Month Contracts and Recurring Billing       3         Fixed Weekly Contracts and Recurring Billing       3         Week-to-Week Contracts and Recurring Billing       3                                                                                                    | 6<br>4<br>6<br>8<br><b>9</b>                                  |
|                               | <ul> <li>7.1</li> <li>7.2</li> <li>7.3</li> <li>7.4</li> <li>Sho</li> <li>8.1</li> </ul>                                                                                                    | Fixed Monthly Contracts and Recurring Billing       2         Month-to-Month Contracts and Recurring Billing       3         Fixed Weekly Contracts and Recurring Billing       3         Week-to-Week Contracts and Recurring Billing       3         t Term Reservations       3                                                                                                    | 6<br>4<br>8<br>9<br>6                                         |
|                               | <ul> <li>7.1</li> <li>7.2</li> <li>7.3</li> <li>7.4</li> <li>Sho</li> <li>8.1</li> <li>8.2</li> </ul>                                                                                               | Fixed Monthly Contracts and Recurring Billing       2         Month-to-Month Contracts and Recurring Billing       3         Fixed Weekly Contracts and Recurring Billing       3         Week-to-Week Contracts and Recurring Billing       3         t Term Reservations       3         On Rent Vehicles       4                                                                                                    | .6<br>.4<br>.6<br>.8<br>.9<br>.6                              |
|                               | <ul> <li>7.1</li> <li>7.2</li> <li>7.3</li> <li>7.4</li> <li><b>Sho</b></li> <li>8.1</li> <li>8.2</li> <li>8.3</li> </ul>                                                                           | Fixed Monthly Contracts and Recurring Billing       2         Month-to-Month Contracts and Recurring Billing       3         Fixed Weekly Contracts and Recurring Billing       3         Week-to-Week Contracts and Recurring Billing       3         t Term Reservations       3         On Rent Vehicles       4         Returning a Vehicle       4                                                                                                    | .6<br>.4<br>.6<br>.8<br>.9<br>.6<br>.7                        |
| 8.<br>9.                      | <ul> <li>7.1</li> <li>7.2</li> <li>7.3</li> <li>7.4</li> <li>Sho</li> <li>8.1</li> <li>8.2</li> <li>8.3</li> <li>Gro</li> </ul>                                                                     | Fixed Monthly Contracts and Recurring Billing       2         Month-to-Month Contracts and Recurring Billing       3         Fixed Weekly Contracts and Recurring Billing       3         Week-to-Week Contracts and Recurring Billing       3         t Term Reservations       3         On Rent Vehicles       4         Returning a Vehicle       4         Invoicing reservations       4                                                                                                    | 6<br>4<br>6<br>8<br>9<br>6<br>7<br>9<br>1                     |
| 8.<br>9.                      | <ul> <li>7.1</li> <li>7.2</li> <li>7.3</li> <li>7.4</li> <li>Sho</li> <li>8.1</li> <li>8.2</li> <li>8.3</li> <li>Gro</li> <li>Mar</li> </ul>                                                        | Fixed Monthly Contracts and Recurring Billing       2         Month-to-Month Contracts and Recurring Billing       3         Fixed Weekly Contracts and Recurring Billing       3         Week-to-Week Contracts and Recurring Billing       3         rt Term Reservations       3         On Rent Vehicles       4         Returning a Vehicle       4         Invoicing reservations       5                                                                                                    | 6<br>4<br>6<br>8<br>9<br>6<br>7<br>9<br>1<br>3                |
| 8.<br>9.                      | <ul> <li>7.1</li> <li>7.2</li> <li>7.3</li> <li>7.4</li> <li>Sho</li> <li>8.1</li> <li>8.2</li> <li>8.3</li> <li>Gro</li> <li>Mar</li> <li>10.1</li> </ul>                                          | Fixed Monthly Contracts and Recurring Billing       2         Month-to-Month Contracts and Recurring Billing       3         Fixed Weekly Contracts and Recurring Billing       3         Week-to-Week Contracts and Recurring Billing       3         t Term Reservations       3         On Rent Vehicles       4         Returning a Vehicle       4         Invoicing reservations       5         maging Damages       5                                                                                                    | 6<br>4<br>6<br>8<br>9<br>6<br>7<br>9<br>1<br>3<br>3           |
| 8.<br>9.<br>10.               | <ul> <li>7.1</li> <li>7.2</li> <li>7.3</li> <li>7.4</li> <li>Sho</li> <li>8.1</li> <li>8.2</li> <li>8.3</li> <li>Gro</li> <li>Mar</li> <li>10.1</li> <li>10.2</li> </ul>                            | Fixed Monthly Contracts and Recurring Billing       2         Month-to-Month Contracts and Recurring Billing       3         Fixed Weekly Contracts and Recurring Billing       3         Week-to-Week Contracts and Recurring Billing       3         Term Reservations       3         On Rent Vehicles       4         Returning a Vehicle       4         Invoicing reservations       5         maging Damages       5         Recording Damages to a vehicle directly on a 'On Rent' Reservation       5                                                                                                 | 6<br>4<br>6<br>8<br>9<br>6<br>7<br>9<br>1<br>3<br>3<br>5      |
| 8.<br>9.<br>10.               | <ul> <li>7.1</li> <li>7.2</li> <li>7.3</li> <li>7.4</li> <li>Sho</li> <li>8.1</li> <li>8.2</li> <li>8.3</li> <li>Gro</li> <li>Mar</li> <li>10.1</li> <li>10.2</li> <li>Hire</li> </ul>              | Fixed Monthly Contracts and Recurring Billing       2         Month-to-Month Contracts and Recurring Billing       3         Fixed Weekly Contracts and Recurring Billing       3         Week-to-Week Contracts and Recurring Billing       3         t Term Reservations       3         On Rent Vehicles       4         Returning a Vehicle       4         Invoicing reservations       5         maging Damages       5         Recording Damages to a vehicle directly on a 'On Rent' Reservation       5         The Workshop Module       5                                                           | 6<br>4<br>6<br>8<br>9<br>6<br>7<br>9<br>1<br>3<br>5<br>6      |
| 8.<br>9.<br>10.<br>11.<br>12. | <ul> <li>7.1</li> <li>7.2</li> <li>7.3</li> <li>7.4</li> <li>Sho</li> <li>8.1</li> <li>8.2</li> <li>8.3</li> <li>Gro</li> <li>Mar</li> <li>10.1</li> <li>10.2</li> <li>Hire</li> <li>The</li> </ul> | Fixed Monthly Contracts and Recurring Billing       2         Month-to-Month Contracts and Recurring Billing       3         Fixed Weekly Contracts and Recurring Billing       3         Week-to-Week Contracts and Recurring Billing       3         t Term Reservations       3         On Rent Vehicles       4         Returning a Vehicle       4         Invoicing reservations       4         up Reservations       5         maging Damages       5         Recording Damages to a vehicle directly on a 'On Rent' Reservation       5         The Workshop Module       5         Purchases       5 | 6<br>4<br>6<br>8<br>9<br>6<br>7<br>9<br>1<br>3<br>5<br>6<br>7 |

Page 2

# 1. Introduction

This document is intended to give a quick overview of the basics of Novtel Vehicle Hire. However: Please note that Novtel has a wide range of capabilities and is feature rich. Feel free to request a product demonstration for more details.

## 1.1 Third Party Integration

Novtel Vehicle Hire manages your fleet with ease, and integrates with:

- ✓ Microsoft Office
- ✓ Sage Pastel Partner and Xpress
- ✓ Sage Evolution
- ✓ Webfleet
- ✓ Novtel Access Control
- ✓ And Novtel Relations Management

## 1.2 Reservation Statuses

On the Grid, the status of a reservation can be tracked by means of specific status colours linked to it – as indicated below:

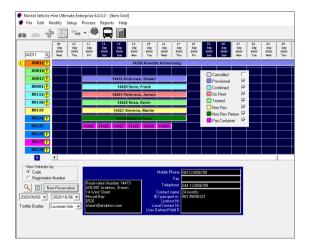

## 1.3 Multi Branch Management

Novtel Vehicle Hire supports multi-branch management where a vehicle can be checked out at one branch and checked in at another.

## 1.4 Agents and Commission

Agent Codes can be set up in the financial system, and commission structures set up.

| Edit Sale              | s Analysi                     | s Codes         |             |        |          |                                                      |          |           |      | - 0     | ×    |
|------------------------|-------------------------------|-----------------|-------------|--------|----------|------------------------------------------------------|----------|-----------|------|---------|------|
| 0                      | P                             | ×               |             |        | Q        | 11                                                   | A\$      |           | •    | •       |      |
| Add                    | Edit                          | Delete          | Save        | Reject | Search   | Code                                                 | Name     | First     | Prev | Next    | Last |
| Sales A                | Sales Analysis Code 1 Blocked |                 |             |        |          |                                                      |          |           |      |         |      |
| Description Test Agent |                               |                 |             |        |          |                                                      |          |           |      |         |      |
|                        |                               |                 |             |        |          |                                                      |          |           |      |         |      |
| Con                    | nmission                      | Th              | nis Year To | tals   | Last Yea | ar Totals                                            |          | Notes     |      | Picture |      |
| Pay                    | Commis                        | sion On -       |             |        |          |                                                      |          |           |      |         |      |
|                        | Gross Pro                     |                 |             | Sales  |          |                                                      |          |           |      |         |      |
| _                      |                               | лц              | ,           | Sales  |          |                                                      | -        |           |      |         |      |
|                        | nge<br>10.000                 | .00 to 19 9     | 00.00       |        |          | Periodic Target Amount Commission 9<br>10 000.00 5.0 |          |           |      |         | n %  |
|                        |                               | .00 to 39 9     |             |        |          | 20 000.00                                            |          |           |      | 0.00    |      |
|                        |                               | .00 onwar       |             |        |          | 40 000.00                                            |          |           |      | 0.00    |      |
|                        |                               |                 |             |        |          |                                                      |          |           |      |         | 0.00 |
|                        |                               |                 |             |        |          |                                                      |          |           |      |         | 0.00 |
|                        |                               | <u>C</u> opy Co | ommissio    | ure    |          | <u>P</u> aste Con                                    | nmission | Structure |      |         |      |

These codes will be available in Novtel to be linked to a reservation.

Complete commission and sales reporting are obtained from the financial system. In Novtel, a Rental Statistics Report can be obtained to list the total 'sales' per Agent.

| <b>Rental Statistics - Agent</b> |                                                |             |      |                  |                    |                   |                     |  |  |  |
|----------------------------------|------------------------------------------------|-------------|------|------------------|--------------------|-------------------|---------------------|--|--|--|
| 01 August 2020 To 31 August 2020 |                                                |             |      |                  |                    |                   |                     |  |  |  |
|                                  | PRINTED DATE: 20 AUGUST 2020 TIME: 10:55:27 AM |             |      |                  |                    |                   |                     |  |  |  |
|                                  |                                                |             |      |                  |                    |                   |                     |  |  |  |
| AGENT                            | NUMBER OF<br>CONTRACTS                         | RENTAL DAYS | COST | TURNOVER<br>EXCL | AVG RENTAL<br>DAYS | AVG RENTAL<br>INV | AVG DAILY<br>RENTAL |  |  |  |
| 1 - Test Agent                   |                                                |             |      |                  |                    |                   |                     |  |  |  |
| TOTALS - Test Agent              | 3                                              | 41          | 0.00 | 12165.22         | 14                 | 4055.07           | 296.71              |  |  |  |
| TOTALS                           | 3                                              | 41          | 0.00 | 12165.22         | 14                 | 4055.07           | 296.71              |  |  |  |

## 1.5 Customer Categories

We recommend that 'Customer Categories' are set up in the financial system in order to link the relevant Category to each Customer master file in Novtel to obtain a rental statistics report based on Customer Category.

## 1.6 Multi-Currency

If the Multi-Currency Module is installed and active in Sage Pastel or Evolution; different currencies have been set up and exchange rates updated, a specific foreign currency can be linked to the Customer master file in Novtel when the Customer is created.

In Novtel, Invoices and Statements will be produced in the home currency, BUT in the financial system, the Invoice will be produced in the foreign currency linked to the Customer's master file.

## 1.7 Reminders

Novtel incorporates the feature to notify the User prior to an expiring licence; when a service is due, and when a contract is about to end.

On the Grid, next to the vehicle code, an exclamation mark will indicate that an action is needed, and when hovering on the exclamation mark, the action is listed as follows:

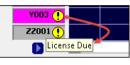

| Y001 🕛  |         |              |  |
|---------|---------|--------------|--|
| Y002 🕛  |         |              |  |
| Y003 🕕  |         |              |  |
| ZZ001 😲 |         | $\mathbf{b}$ |  |
| Service | e Due 🖌 |              |  |

|   | C0102                 |  |      |         |            |     |  |  |  |  |  |
|---|-----------------------|--|------|---------|------------|-----|--|--|--|--|--|
|   | C0104                 |  |      |         |            |     |  |  |  |  |  |
|   | C0105                 |  |      |         |            |     |  |  |  |  |  |
|   | C0106                 |  |      |         |            |     |  |  |  |  |  |
| C | C0107 😲               |  | 1432 | 2 Westv | ille Holdi | ngs |  |  |  |  |  |
|   | C0108                 |  |      |         |            |     |  |  |  |  |  |
|   | Contract About To End |  |      |         |            |     |  |  |  |  |  |

Reports can also be obtained which will indicate:

- ✓ Which vehicle licences have already expired, and which are still valid
- $\checkmark$  Services due and if overdue how many kilometres the service is overdue
- $\checkmark$   $\,$  And contracts expiring within a selected date range

In addition, 2 custom reminders can be set up for all Vehicles in the system.

Dates are linked to the custom reminders; the notification period set, and exclamation marks will appear next to the vehicle code on the grid to notify the User of an action to be taken.

# 2. Customers

An unlimited number of Customers can be set up in Novtel and will also automatically be saved in the financial system simultaneously.

- By using the 'Customer AutoNumber' functionality, the system User will only type the 3 letters 'Alpha-Code', and Novtel will check for and insert the next available numeric code.
- 2. Enter the Customer Description in this field.
- 3. Select the relevant Customer Category to be linked to this Customer.
- 4. And if 'Multi-Currency' is set up in the financial system, select the applicable currency here while in the process of creating the Customer Master File. Once saved, the currency CANNOT be changed.

| Add New Customer        |                                                       |                         |      |                     |        |
|-------------------------|-------------------------------------------------------|-------------------------|------|---------------------|--------|
| Account Code            | PET001                                                | Use Customer AutoNumber |      | Corporate Custom    | er     |
|                         |                                                       |                         |      | Monthly Customer    |        |
| Description             | Peterson, John 2                                      |                         |      | Inactive Customer   |        |
| Customer Category       | 09 - Internet/website 3                               | <b>•</b>                |      |                     |        |
| Pastel Foreign Currency | 03 - British Pound 🛛 🗿                                | -                       |      |                     |        |
| Genera                  | – 00 - Home Currency<br>I 01 - US Dollar<br>02 - Euro | -                       | Ύ    | User Defined Fields | ;      |
|                         | 03 - British Pound                                    |                         |      |                     |        |
| Postal Address          |                                                       | Т                       |      |                     |        |
|                         |                                                       | Telephone               | No   |                     |        |
|                         |                                                       | Fax                     | No   |                     |        |
|                         |                                                       | Mobile Pha              | ne   |                     |        |
|                         |                                                       | J<br>Email Addre        | ess  |                     |        |
| Tax Reference           |                                                       |                         | ,    |                     |        |
|                         |                                                       | Contract Month Start D  | ay 1 | -                   |        |
|                         |                                                       |                         |      |                     |        |
|                         |                                                       |                         |      |                     |        |
|                         |                                                       |                         |      | Accept              | Cancel |
|                         |                                                       |                         |      |                     |        |

In the 'General' tab, all contact details must be captured.

| Ger                             | eral                                             | Physical Addresses | User Defined Fields |
|---------------------------------|--------------------------------------------------|--------------------|---------------------|
| Postal Address<br>Tax Reference | 15 West Rigde Rd<br>3256ABC<br>London<br>England | Fax No             | +44 98765432111     |
|                                 |                                                  |                    | Accept Cancel       |

© 2020 Novtel – All copyrights reserved

Enter the Customer's physical address in the 2<sup>nd</sup> tab.

| General          | )                                                | Physical Addresses | 1 | User Defined Fields |
|------------------|--------------------------------------------------|--------------------|---|---------------------|
| Physical Address | 15 West Rigde Rd<br>3256ABC<br>London<br>England |                    |   |                     |
|                  |                                                  |                    |   | Accept Cancel       |

In the User Defined Fields tab, Novtel has made provision for additional information to be entered in 5 fields.

By default, the line descriptions are indicated as 'User Defined Field 1 - 5'. However, we have customised lines 1 - 4 in the User Defined Fields Setup screen as follows:

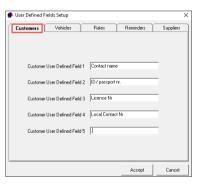

Therefore, the customised descriptions are displayed here, and the relevant information can now be entered in per line.

| General       | Physical Addresses | User Defined Fields |
|---------------|--------------------|---------------------|
|               |                    |                     |
|               |                    |                     |
| Contact na    | me John Peterson   |                     |
| ID/ passport  | nr. 123456789      |                     |
| Licence       | Nr BC123456789     |                     |
| Local Contact | Nr 08212345678     |                     |
|               |                    |                     |
|               |                    |                     |
|               |                    |                     |
|               |                    |                     |
|               |                    | Accept Cancel       |
|               |                    |                     |

Saving the Customer Master File in Novtel, and proceeding to the financial system, all details for this Customer have been saved here too as entered in Novtel.

| FILE | FDIT | PROCESS | VIEW | CHANGE | SETLID | UTILITY | WINDOW | EAVOURITES | HELD. |  |
|------|------|---------|------|--------|--------|---------|--------|------------|-------|--|

| Edit Customer Accounts |                    |          |            |                |                    |      |               |            | - 0                                 |
|------------------------|--------------------|----------|------------|----------------|--------------------|------|---------------|------------|-------------------------------------|
| <b>C</b> 🛛 🖻           | 0                  | Q        | 11 A1      |                | •                  |      |               |            |                                     |
| Add Edit Delete        | e Save Reject      | Search 0 | Code Name  | First Prev     | Next               | Last |               |            |                                     |
| Account Code P         | ET001              |          |            |                |                    |      | Cash Sale Acc | ount 🗆     | Blocked                             |
|                        | eterson, John      |          |            | CE shah a Cab  | a de da al facea ( |      | to see and/or | dia alta a |                                     |
| Customer Category 9    | - Internet/website |          | ~          | list of Schedu |                    |      |               | So         | heduled Invoice                     |
| Details                | Processing         | 1        | Terms      | U              | er Defined         |      | Balances      |            | Notes                               |
|                        | Addresses          |          |            | Entity / Ba    | nking              |      |               | 0          | Der                                 |
| Postal Address         |                    |          | Contact    |                |                    |      |               |            | age Pay                             |
| 15 West Rigde Rd       |                    |          |            |                |                    |      |               | 10m        |                                     |
| 3256ABC                |                    |          | Telephone  |                |                    |      | 111           | IEN PA     | VINC                                |
| London                 |                    |          | +44 123456 | 78910          |                    |      |               |            |                                     |
| England                |                    |          | Fax        |                |                    |      |               | THIS E     | ASY.                                |
|                        |                    |          |            |                |                    |      |               |            | TO ASK TWICE                        |
| Delivery Address       |                    |          | Mobile Pho |                |                    |      |               |            |                                     |
| 15 West Rigde Rd       |                    |          | +44 987654 | 32111          |                    |      |               | With Sag   | e <b>Pay Now</b> ,<br>and less time |
| 3256ABC                |                    |          | Email      |                |                    |      |               | chasing i  | payments.                           |
| London                 |                    |          |            |                |                    |      |               | TRY THE    |                                     |
| London                 |                    |          | Sales Code |                |                    |      |               |            |                                     |

Page 8

# 3. Suppliers, Supplier Prices and Sub-Hires

## 3.1 Supplier Master Files

An unlimited number of Suppliers can be created in Novtel.

Any person or company rendering a service to your company can be classified as a Supplier. Examples may include the following:

- ✓ Plumbers
- ✓ Electricians
- ✓ Garden Services if applicable
- ✓ As well as companies from which a vehicle can be sub-hired in the case where your fleet, or required vehicles are not available for the period requested.

Supplier Master Files requires a unique account code and description, and in the 'General' tab, all contact details are captured.

| Suppliers |                                            |                                                         |                                                    | × |
|-----------|--------------------------------------------|---------------------------------------------------------|----------------------------------------------------|---|
|           | ES001<br>est Car Hire<br>0 - Home Currency |                                                         | <b>.</b>                                           |   |
| General   | Delivery Addr                              | resses                                                  | User Defined Fields                                |   |
|           | lox 741<br>ille Cape Town<br>)             | Telephone No<br>Fax No<br>Mobile Phone<br>Email Address | 021 123456789<br>081 123456789<br>best@carhire.com |   |
|           |                                            |                                                         | Save Cancel                                        |   |

In the 'Delivery Address' tab, the Supplier's physical address is entered, and in the 'User Defined Fields' tab, custom information is captured as required.

# 3.2 Setting up Supplier Prices

Supplier prices for sub-rented vehicles can be imported from an Excel spreadsheet, or it can be set up manually directly in Novtel.

It can be accessed; viewed; edited or deleted from the 'Setup – Supplier Prices' menu option.

| 🌔 Setup Supplier P | rices            |   |                  |        | ×             |
|--------------------|------------------|---|------------------|--------|---------------|
| Supplier BES001    | ٩                | E | Best Car Hire    | 9      |               |
| Category AS02      |                  | ٩ | Cost per Day     | к      | 210           |
|                    |                  |   | Rate per Daj     | y:     | 275.00        |
|                    |                  |   | Profi            | t      | 65.00         |
|                    |                  |   |                  | Cancel | Accept        |
| Details            |                  |   |                  |        |               |
| Category           | Cost             |   | Rate             |        | Profit        |
| A                  | 350.00           |   | 500.00           |        | 150.00        |
| B                  | 400.00<br>500.00 |   | 550.00<br>700.00 |        | 150.00 200.00 |
| D                  | 600.00           |   | 850.00           |        | 250.00        |
| BS30               | 195.00           |   | 255.00           |        | 60.00         |
| AS02               | 210.00           |   | 275.00           |        | 65.00         |
|                    |                  |   |                  |        |               |
|                    |                  |   |                  |        |               |
|                    |                  |   |                  |        |               |
| Remove             |                  |   |                  |        | Add           |
|                    |                  |   |                  | Exit   | Save          |

## 3.3 Sub-Hire Reservations

In our example, we have created a reservation for a vehicle classified as a 'Subhire Item'.

The Supplier Prices Category - BS30 - has been linked to the reservation.

| Reservation Details |                     |                  |                       | $\times$   |
|---------------------|---------------------|------------------|-----------------------|------------|
| General             | Financial           | Additional Costs | Additional Drivers    | Quick View |
|                     |                     |                  |                       |            |
| Vehicle Number      | B0001 <b>N</b> Toyo | ota Tazz         | Duration Cha          | arged 7    |
| Reservation Number  | 14387 RA Numb       | per 0            | Category BS30 - 🔀 out | BSRate 1.  |
| Order Number        |                     |                  |                       |            |
| Customer Code       | 001                 | Search <f5></f5> |                       | 20-02-05 👤 |
| Description         | Stanton Travels     |                  | Time Out 08           | 8:00:00 🛨  |
|                     |                     |                  |                       |            |

Proceeding to the 'Financial' tab, the search option is selected in the 'SH Number' field.

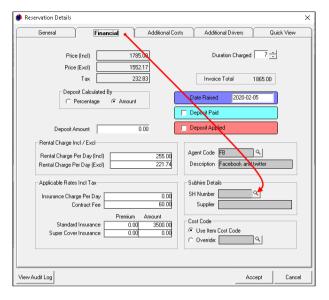

This will display the 'Select Best Price' screen, indicating the 3 best prices in sequence from the lowest to the highest, and the preferred price can now be selected.

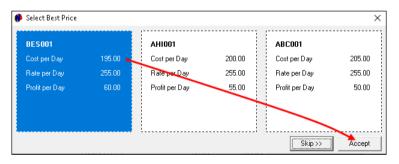

If the selected Supplier is correct, click 'Yes' to confirm the action.

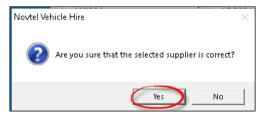

- 1. The selected Supplier is now displayed at the top of the 'Sub-Hire Vehicle' screen
- 2. The buying price per day is indicated here
- 3. And the amount exclusive of VAT owed to the supplier, is indicated at the bottom of the screen.

| 🚸 Subhire Vehicle                                                                                                    | ×    |
|----------------------------------------------------------------------------------------------------|------|
| Subhire Number : New Reservation : 14387                                                                                                    |      |
| Date Start : 05 February 2020 Vehicle to be subhired : Toyota Tazz                                                                                                    |      |
| Date End : 12 February 2020 Customer : 001 Stanton Travels                                                                                                    |      |
| Supplier BES001 😧 1 Best Car Hire                                                                                                    |      |
| Financial Additional Costs Quick View                                                                                                    |      |
| Contact Person         Registration Number         Supplier Reservation Number         Order Number         Supplier Invoice Number         Remarks         Duration Charged         7 +         Price Lists                                                  |      |
| Buy Price Per Day       Selling Price Per Day         Price (Excl)       169.57         Tax       25.43         Price (Incl)       195.00         Rental Total (Incl)       1365.00         Price (Incl)       2195.00         Nett Profit/Loss       1621.74 |      |
| Supplier Invoice Excl Total 🚯 1186.99 Gross Excl Profit 434.75 Accept Car                                                                                                    | icel |

Page 12

# 4. Rates (Charges)

Any charge to be added to the reservation or contract, can be created in the 'Setup – Rates' menu. Such charges may include the following:

- ✓ A Contract Charge
- ✓ Excess Km / Miles per vehicle grouping
- ✓ Basic Insurance per vehicle grouping
- ✓ Additional Insurance per vehicle grouping
- ✓ Super Insurance per vehicle grouping
- ✓ Car Seat Rental
- ✓ Roof Rack
- ✓ Pick-up / drop-off fees
- ✓ Additional Driver
- ✓ Young Driver, etc

| 🧌 Add New F | Rate                 |          |           |          |             | ×         |
|-------------|----------------------|----------|-----------|----------|-------------|-----------|
| Code        | AD001                |          |           | 2 🗸      | Create Item | In Pastel |
| Description | Additional Driver    |          |           | <u> </u> | Display On  | nvoice    |
| Description |                      |          |           |          | Blocked     |           |
|             |                      |          |           |          | Workshop I  | tem       |
|             |                      | Ge       | neral     |          |             |           |
|             | Rate Incl            | 200.00 4 | Rate Excl | 173.91   | Allow Tax   | ⊽ (5)     |
|             | User Defined Fiel    | d1       |           |          |             | ן ר       |
|             | User Defined Fiel    | d 2      |           |          |             |           |
|             | User Defined Fiel    | d 3      |           |          |             | 1         |
|             | User Defined Fiel    | d 4      |           |          |             | 1         |
|             | User Defined Fiel    | d 5      |           |          |             | ] ]       |
| Pa          | astel Inventory Code |          |           |          | ٩           |           |
|             |                      |          |           | Accept   | <b>)</b>    | ancel     |

- 1. A unique code and description are to be created for each charge individually
- 2. If the item does not yet exist in the financial system, the option is selected to 'Create Item in Pastel'. This will cause the item to be imported to Pastel once the charge is saved in Novtel.
- 3. To display the charge on the Customer's invoice, tick this checkbox.
- 4. Enter the amount inclusive of VAT to be charged
- 5. And if VAT is applicable, tick the option to 'Allow Tax'. Novtel will then automatically calculate and insert the tax amount in the activated field.

#### To save the charge, click 'Accept'.

In this case the User will only classify the item to be imported as a 'Service Item' and select the relevant Inventory Group before clicking 'Accept'.

| ۹ | Import Inventory    | ltem                       |                                                                                                    | ×                     |
|---|---------------------|----------------------------|----------------------------------------------------------------------------------------------------|-----------------------|
|   | Code<br>Description | AD001<br>Additional Driver | [                                                                                                    |                       |
|   | Inventory Group     | 001 · Services             |                                                                                                    | -                     |
|   | Excl Selling Price  | 173.91                     | the second second second second second second second second second second second second second second second se | ical Item<br>ice Item |
|   |                     |                            | Accept                                                                                                    | Cancel                |

The charge will now be created and when accessed, the Pastel Inventory Code it is linked to, is displayed at the bottom of the screen.

X

🔽 Display On Invoice

Blocked

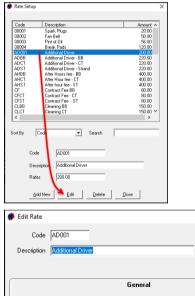

|                      | Li Li | eneral    |      |     |           |   |
|----------------------|-------|-----------|------|-----|-----------|---|
| Rate Incl 200        | 0.00  | Rate Excl | 173. | .91 | Allow Tax | ◄ |
| User Defined Field 1 |       |           |      |     |           | ٦ |
| User Defined Field 2 |       |           |      |     |           |   |
| User Defined Field 3 |       |           |      |     |           |   |
| User Defined Field 4 |       |           |      |     |           |   |
| User Defined Field 5 |       |           | -    |     |           | _ |

Page 14

Other charges to be created, include:

- ✓ Damaged parts of a vehicle such as a Right Fender; Left Taillight; Bonnet; Front Left Indicator Light, etc.
- ✓ Items needed to service a vehicle, such as Spark Plugs; Fan Belt; Brake Pads, etc.

Should the Workshop Module be used in Novtel to record, track and repair damages or perform services on vehicles, these charges will be classified as 'Workshop Items' to make it available for selection in the Workshop Module.

| 🦚 Add New Ri | ate                       | ×                       |
|--------------|---------------------------|-------------------------|
| Code         | OIL001                    | 🔽 Create Item In Pastel |
| Description  | 0il - 5L                  | Display On Invoice      |
|              | J                         | Blocked                 |
|              |                           | 🔽 Workshop Item         |
|              | General                   | )                       |
|              | Rate Incl 230.00 Rate Exc | al 200.00 Allow Tax 🔽   |
|              | User Defined Field 1      |                         |
|              | User Defined Field 2      |                         |
|              | User Defined Field 3      |                         |
|              | User Defined Field 4      |                         |
|              | User Defined Field 5      |                         |
| Pas          | stel Inventory Code       | ٩                       |
|              |                           | Accept Cancel           |

A complete list of all charges in the Novtel System can be obtained by clicking on the -Reports – List – Rates' menu option.

| r/AppData\Local\Temp\TempReport.html |                                      |                  | - C Search | - 6<br>2 - 61 | ı ×<br>☆⊛( |
|--------------------------------------|--------------------------------------|------------------|------------|---------------|------------|
|                                      | List Rate                            | 5                |            |               |            |
|                                      | PRINTED DATE: Friday, 21 August 2020 | TIME: 9:40:56 am |            |               |            |
| CODE                                 | DESCRIPTION                          | RATE             | ALLOW TAX  |               |            |
| 00001                                | Spark Plugs                          | 20.00            | YES        |               |            |
| 00002                                | Fan Belt                             | 50.00            | YES        |               |            |
| 00003                                | Pint of Oil                          | 56.00            | YES        |               |            |
| 00004                                | Break Pada                           | 120.00           | YES        |               |            |
| AD001                                | Additional Driver                    | 200.00           | YES        |               |            |
| ADBB                                 | Additional Driver - BB               | 220.00           | YES        |               |            |
| ADCT                                 | Additional Driver - CT               | 220.00           | YES        |               |            |
| ADST                                 | Additional Driver - Strand           | 220.00           | YES        |               |            |
| AHBB                                 | After Hours fee - BB                 | 400.00           | YES        |               |            |
| AHCT                                 | After Hour fee - CT                  | 400.00           | YES        |               |            |
| AHST                                 | After hour fee - ST                  | 400.00           | YES        |               |            |
| CF                                   | Contract Fee BB                      | \$0.00           | YES        |               |            |
| OFOT                                 |                                      |                  | 3000       |               |            |

Page 15

# 5. Categories

Categories must be planned well before creating it in Novtel.

Vehicles are not all charged at the same rates, and therefore we need to create price structures for each group individually.

Rates may also vary for the rental of a vehicle for different rental periods.

On the Category Master File, you will be able to capture the following information:

- ✓ The Category Code and Description
- ✓ Detailed Notes pertaining to the Category
- ✓ The rental charge per day
- ✓ The Insurance amount per day (Which will not automatically be charged when a vehicle is rented, but it is an indication of the price to be charged)
- ✓ The Contract Fee (Which will not automatically be charged when a vehicle is rented, but it is an indication of the price to be charged)
- ✓ And the number of free kilometres allowed before the Customer will be charged for the excess kilometres upon returning the vehicle.
- ✓ Standard and Super Cover Insurance amounts.

| Edit Catego       | ry           |         | ×                            |
|-------------------|--------------|---------|------------------------------|
| Name              | A1           |         | bhire Category<br>n VAT-Able |
| Description       | 1-7 Days     |         |                              |
| Detailed<br>Notes |              |         |                              |
| Applicable Rate   | es Incl Tax  |         |                              |
| Rental Charg      | e Per Day    |         | 300.00                       |
| Insurance Ch      | arge Per Day |         | 40.00                        |
| Contract Fee      |              |         | 60.00                        |
| Free KM           |              |         | 300.00                       |
|                   |              | Premium | Amount                       |
| Standard Insu     | Irance       | 0.00    | 0.00                         |
| Super Cover I     | nsurance     | 0.00    | 0.00                         |
|                   |              | Accept  | Cancel                       |

The following may be an example of how to set up the Categories, but please note that it is an indication ONLY.

#### **GROUP A VEHICLES**

| Code | Rental Period | Rental/ Day | Insurance / day | Contract Fee | Free KM |
|------|---------------|-------------|-----------------|--------------|---------|
| A1   | 1 – 7 Days    | 300.00      | 40.00           | 60.00        | 300     |
| A2   | 8 – 14 Days   | 290.00      | 35.00           | 60.00        | 450     |
| A3   | 15 – 21 Days  | 280.00      | 30.00           | 60.00        | 600     |
| A4   | 22 – 28 Days  | 270.00      | 25.00           | 60.00        | 750     |

#### **GROUP B VEHICLES**

| <u>Code</u> | Rental Period | Rental/Day | Insurance / Day | Contract Fee | Free KM |
|-------------|---------------|------------|-----------------|--------------|---------|
| B1          | 1 – 7 Days    | 450.00     | 80.00           | 60.00        | 500     |
| B2          | 8 – 14 Days   | 440.00     | 70.00           | 60.00        | 650     |
| В3          | 15 – 21 Days  | 430.00     | 60.00           | 60.00        | 800     |
| B4          | 22 – 28 Days  | 420.00     | 50.00           | 60.00        | 1000    |

#### **GROUP C VEHICLES**

| <u>Code</u> | Rental Period | Rental/Day | Insurance / Day | Contract Fee | Free KM |
|-------------|---------------|------------|-----------------|--------------|---------|
| C1          | 1 – 7 Days    | 500.00     | 120.00          | 60.00        | 700     |
| C2          | 8 – 14 Days   | 590.00     | 110.00          | 60.00        | 900     |
| C3          | 15 – 21 Days  | 580.00     | 100.00          | 60.00        | 1200    |
| C4          | 22 – 28 Days  | 570.00     | 90.00           | 60.00        | 1500    |

When created, the 'Category Setup' window will be displayed as follows:

| 🥬 Category Setu                                                | р                                                                                                    |             |       | × |
|----------------------------------------------------------------|----------------------------------------------------------------------------------------------------|-------------|-------|---|
| A1<br>A2<br>A3<br>B1<br>B2<br>B3<br>B4<br>C1<br>C2<br>C3<br>C4 | 1-7 Days<br>8-14 Days<br>15-21 Dayy<br>2-28 Days<br>1-7 Days<br>15-21 Days<br>15-21 Days<br>2-28 Days<br>15-21 Days<br>15-21 Days<br>2-28 Days | ;<br>;<br>; |       |   |
| Name                                                           | A1                                                                                                    |             |       |   |
| Description                                                    | 1-7 Days                                                                                                    |             |       |   |
| Detailed<br>Notes                                              |                                                                                                    |             |       |   |
| Add New                                                        | Edit                                                                                                    | Delete      | Close |   |

The 'List Categories' report will display all created Categories, and the details linked to it.

| List Categories |             |                   |                             |                                |                 |            |  |  |  |  |  |
|-----------------|-------------|-------------------|-----------------------------|--------------------------------|-----------------|------------|--|--|--|--|--|
| CODE            | DESCRIPTION | DETAILED<br>NOTES | RENTAL<br>CHARGE<br>PER DAY | INSURANCE<br>CHARGE<br>PER DAY | CONTRACT<br>FEE | FREE<br>KM |  |  |  |  |  |
| A1              | 1-7 Days    |                   | 300.00                      | 40.00                          | 60.00           | 30         |  |  |  |  |  |
| A2              | 8-14 Days   |                   | 290.00                      | 35.00                          | 60.00           | 45         |  |  |  |  |  |
| A3              | 15-21 Days  |                   | 280.00                      | 30.00                          | 60.00           | 60         |  |  |  |  |  |
| A4              | 22-28 Days  |                   | 270.00                      | 25.00                          | 60.00           | 75         |  |  |  |  |  |
| B1              | 1-7 Days    |                   | 450.00                      | 80.00                          | 60.00           | 50         |  |  |  |  |  |
| B2              | 8-14 Days   |                   | 440.00                      | 70.00                          | 60.00           | 65         |  |  |  |  |  |
| B3              | 15-21 Days  |                   | 430.00                      | 60.00                          | 60.00           | 80         |  |  |  |  |  |
| B4              | 22-28 Days  |                   | 420.00                      | 50.00                          | 60.00           | 100        |  |  |  |  |  |
| C1              | 1-7 Days    |                   | 500.00                      | 120.00                         | 60.00           | 70         |  |  |  |  |  |
| C2              | 8-14 Days   |                   | 590.00                      | 110.00                         | 60.00           | 90         |  |  |  |  |  |
| C3              | 15-21 Days  |                   | 580.00                      | 100.00                         | 60.00           | 120        |  |  |  |  |  |
| C4              | 22-28 Days  |                   | 570.00                      | 90.00                          | 60.00           | 150        |  |  |  |  |  |
|                 |             | NUMBER            | OF CATEGORIES :             | 12                             |                 |            |  |  |  |  |  |

Page 18

It is possible to create discount structures for specific Vehicle Categories, and for a specific Customer.

For example: We have selected Stanton Travels here and added the 'Camper Vans' Category - which is normally charged at R400.00 per day.

| Customer       001       Stanton Travels         Vehicle Category Discount       Excl       Tax       Incl       Disc2/<br>0.00         CAM       Camper Vans       347.83       52.17       400.00       0.00         Add       Remove                                                                                                    |                     | Cus       | tomer Prices |              |        |
|----------------------------------------------------------------------------------------------------|---------------------|-----------|--------------|--------------|--------|
| Category Code       Description       Excl       Tax       Incl       Disc2;         CAM       Camper Vans       247.83       52.17       400.00       0.00         Add       Remove                                                                                                    | Customer 0          | D1 Q Stan | on Travels   |              |        |
| CAM         Camper Vans         347.83         52.17         400.00         0.00           Add         Remove         Add         Remove         Add         Add         Remove         Add         Add | -Vehicle Category D | iscount   |              |              |        |
| AddRemove                                                                                                    |                     |           |              |              |        |
|                                                                                                    | CARIM               |           | 347.03       | 32.17 400.00 | 0.00   |
|                                                                                                    |                     |           |              |              |        |
|                                                                                                    |                     |           |              |              |        |
|                                                                                                    |                     |           |              |              |        |
|                                                                                                    |                     |           |              |              |        |
|                                                                                                    |                     |           |              |              |        |
|                                                                                                    |                     |           |              |              |        |
|                                                                                                    |                     |           |              |              |        |
|                                                                                                    |                     |           |              |              |        |
|                                                                                                    |                     |           |              | Add          | Remove |
|                                                                                                    |                     |           |              |              |        |
|                                                                                                    |                     |           |              |              |        |

Entering the discount percentage of 10% in the 'Discount' column, the normal price is reduced to R360.00.

| 0 | Setup Vehicle Category Discount               | ×  |
|---|-----------------------------------------------|----|
| ſ | Customer Prices                               | ר  |
|   | Customer 001 Q. Stanton Travels               |    |
|   | Vehicle Category Discount                     |    |
|   | Category Code Description Excl Tax Incl Disc% |    |
|   | CAM Camper Vans 313.04 46.96 360.00 10        |    |
|   |                                               |    |
|   |                                               |    |
|   |                                               |    |
|   |                                               |    |
|   |                                               |    |
|   |                                               |    |
|   |                                               |    |
|   |                                               |    |
|   | Add Remove                                    |    |
|   |                                               |    |
|   |                                               | ۳. |
|   | Cancel                                        |    |

Whenever a reservation is created for this Customer, and the 'Camper Vans' Category is linked to a reservation, the discounted daily price will be charged instead of the normal price as inserted on the Category itself.

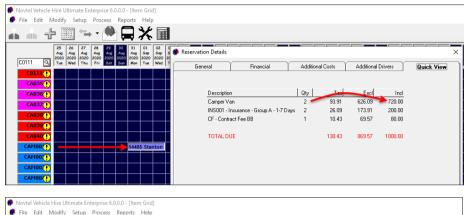

| 🥐 Fil             | e Edit                                                                                                    | Modif                    | y Se                     | tup                      | Proc                     | ess                                                                          | Repo          | rts      | Help                     |                                           |                                                                                                    |                             |       |                                                                                       |                   |         |                                  |                                                                                                    |                                                                                          |           |       |
|-------------------|----------------------------------------------------------------------------------------------------|--------------------------|--------------------------|--------------------------|--------------------------|------------------------------------------------------------------------------|---------------|----------|--------------------------|-------------------------------------------|----------------------------------------------------------------------------------------------------|-----------------------------|-------|---------------------------------------------------------------------------------------|-------------------|---------|----------------------------------|----------------------------------------------------------------------------------------------------|------------------------------------------------------------------------------------------|-----------|-------|
| Å.                |                                                                                                    | ₽ [                      | ODAV<br>N                | -                        | • •                      |                                                                              |               | <u>ן</u> |                          |                                           |                                                                                                    |                             |       |                                                                                       |                   |         |                                  |                                                                                                    |                                                                                          |           |       |
| CO                | 111 [                                                                                                    | 25<br>Aug<br>2020<br>Tue | 26<br>Aug<br>2020<br>Wed | 27<br>Aug<br>2020<br>Thu | 28<br>Aug<br>2020<br>Fri | 29<br>Aug<br>2020<br>Sat                                                     | Aug<br>2020 2 | 2020     | 01<br>Sep<br>2020<br>Tue | Reservation [                             |                                                                                                    | Finar                       | ncial |                                                                                       | Additiona         | I Costs | Addi                             | tional Drivers                                                                                                    |                                                                                          | Juick Vie | ×     |
| Vie<br>©<br>2020/ | CO111<br>CA035<br>CA036<br>CA037<br>CA038<br>CA039<br>CA039<br>CA039<br>CA040<br>CA0007<br>CA0007<br>CA0007<br>CA0007<br>CA0007<br>CA0007<br>CA0007<br>CA0007<br>CA0007<br>CA0007<br>CA0007<br>CA0007<br>CA039<br>CA039 |                          | ber<br>bor<br>bor        |                          |                          | eserva<br>bio<br>bio<br>bio<br>bio<br>bio<br>bio<br>bio<br>bio<br>bio<br>bio | ation NT T    | umbe     | 5 Star                   | Reservation<br>Order<br>Lustor<br>De<br>C | * Number<br>n Number<br>r Number<br>mer Code<br>escription<br>comments<br>very Address<br>up Address | 14485<br>001<br>Stanton Tra | RA    | Camper<br>Number<br>S<br>S<br>KM 0<br>KM<br>KM 10<br>K<br>KM 10<br>KM Farg<br>Fuel Us | 0 earch <f5></f5> |         | Category<br>Bra<br>G<br>Bra<br>G | CAM - C<br>anch Out<br>eorge Airpor<br>Date Out<br>Time Out<br>anch In<br>Date In<br>Time In<br>ted Time Dut<br>ted Time Dut | Charged amper Vans<br>2020/08/<br>8:00<br>2020/09/<br>1. South Afric<br>2020/09/<br>8:00 | a •       |       |
|                   |                                                                                                    |                          |                          |                          |                          |                                                                              |               |          |                          | View Audit Log                            |                                                                                                    |                             | _     |                                                                                       |                   |         |                                  |                                                                                                    | Accept                                                                                   | Ca        | ancel |

Page 20

# 6. Vehicles

New Vehicles can be created continually as and when it is added to your fleet. When a vehicle is sold, it will be classified as 'Disposed', and will no longer be available for rental.

BUT: Vehicles can never be deleted from the system because of a history linked to it.

Vehicle Codes must be planned well, and this is an indication of how it can be set up:

#### **GROUP A TYPE VEHICLES**

| Vehicle Code | Vehicle Description |
|--------------|---------------------|
| A001         | Datsun Go           |
| A002         | Chev Spark          |
| A003         | Fiat Palio          |
| A004         | Opel Corsa Lite     |
| A005         | Toyota Tazz         |

#### **GROUP B TYPE VEHICLES**

| Vehicle Code | Vehicle Description       |
|--------------|---------------------------|
| B001         | Volkswagen Polo Sedan (M) |
| B002         | Volkswagen Polo Sedan (A) |
| B003         | Hyundai Accent            |
| B004         | Chev Aveo Sedan           |
| B005         | Opel Corsa Sedan          |

#### **GROUP C TYPE VEHICLES**

| Vehicle Code | Vehicle Description        |
|--------------|----------------------------|
| C001         | Toyota Fortuner            |
| C002         | Nissan Qashqai             |
| C003         | Ford Ranger 4x4 Double Cab |
| C004         | Volkswagen Tiguan          |
| C005         | Mazda CX-3                 |

When a new vehicle is created, and it has not yet been created in the financial system, the checkbox is ticked to 'Create Item in Pastel'. When the vehicle is saved, it will be imported to Pastel.

| 🌔 Add New Vehic     | icle                                  | ×                |
|---------------------|---------------------------------------|------------------|
| Code<br>Description | A001 Datsun Go                        | n Pastel         |
| General             | Details Financial User Defined Fields | Pastel Interface |

The Vehicle Master File is displayed as follows, and the details for each vehicle must be entered and selected correctly:

#### The General Tab:

| General                  | Details               | Financial | User Defined Fields                             | Pastel Interface |
|--------------------------|-----------------------|-----------|-------------------------------------------------|------------------|
| Branch                   | Cape Town, South      | Africa 🗨  | Show On Grid<br>Subhire Item                    |                  |
| Registration Number      | CA123                 |           | Subhire item<br>Hire Purchase<br>Monthly Billed | •                |
| Manufacturer<br>Category | Datsun<br>A - Group A | <u>۹</u>  | Maintenance                                     | Item 🔽           |
| Туре                     | Car/Automobile        | •         | Additional Daily Hire<br>Disposed               | Item 🗖           |
|                          |                       |           |                                                 |                  |
|                          |                       |           |                                                 |                  |

#### The Details Tab:

| General                                                          | Details                     | Fina                        | ncial    | User Defi                              | ned Fields | Pastel Inter | rface |
|------------------------------------------------------------------|-----------------------------|-----------------------------|----------|----------------------------------------|------------|--------------|-------|
| General Details<br>Tyres Make<br>Spare Tyre Make<br>Battery Make | Dunlop<br>Dunlop<br>Willard |                             | First Ma | Maintenanc<br>Current KM<br>aintenance | 0          | km           |       |
| License Due                                                      | 2021/08/01                  |                             |          | ing Interval<br>aintenance             | 15000      | km           |       |
| Maintenance<br>Under Maintenanc                                  | e Plan: C Yes ≸<br>ເ⊂ No    | (M's Covered<br>Expiry Date | 2019/07/ | 100000<br>10 💌                         |            |              |       |

© 2020 Novtel – All copyrights reserved

#### The Financial Tab:

Please note that if specific charges are linked to the Vehicle Master File in this tab, it will be added to the contract or reservation automatically.

| General            | Details      | Financial      | User Defined Fie                | lds P        | 'astel Interface |
|--------------------|--------------|----------------|---------------------------------|--------------|------------------|
| Cost               | Price 1300   | 00.00          | fault Charges<br>urance Charge  | ٩            | Clear            |
| Rental Per Day Exc |              | 39.13          | ntract Charge<br>ress KM Charge | <u> </u>     | Clear            |
| Rental Per Day Inc | ciTax 3      | 300.00         | ess KM Charge                   | ٩            | Clear            |
| Date Of Purchase   | 2020/07/01 💌 | Replacement Va | lue 0.0                         | 0            |                  |
| Supplier Code      | ٩            |                |                                 |              |                  |
| Monthly Payment    | 0.00         | Setup Payments | Only available for Hire         | Purchased Ib | ems              |
|                    |              |                |                                 |              |                  |
|                    |              |                | 4                               | Accept       | Cancel           |

#### The User Defined Fields Tab:

Here, 5 fields are available to capture custom information.

By default, the line descriptions are indicated as 'User Defined Field 1-5'. However: If custom User Defined Fields for all Vehicles have been created from the 'Setup – User Defined Fields – Vehicles' window, the line descriptions for all vehicles will be exactly the same.

In this case, we have set up Custom descriptions as follow:

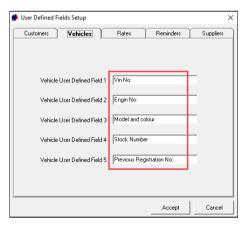

Therefore, the line descriptions in this tab is displayed as follows, and the specific details for this vehicle can be captured.

| 🏶 Edit Vehicle                  |             |        |     |              |          | ×                |
|---------------------------------|-------------|--------|-----|--------------|----------|------------------|
| Code A001                       |             |        |     |              |          |                  |
| Description Datsun Go           |             |        | [   |              |          |                  |
| General                         | letails     | Financ | ial | User Defined | l Fields | Pastel Interface |
| Vin No:                         | 123456789   |        |     |              |          |                  |
| Engin No:<br>Model and colour   | 2020 Silver |        |     |              |          |                  |
| Stock Number                    |             |        |     |              |          |                  |
| Previous Registration No:       | New Car     |        |     |              |          |                  |
| Vehicle User Defined Reminder 1 | 2020/08/21  | -      |     |              |          |                  |
| Vehicle User Defined Reminder 2 | 2020/08/21  | -      |     |              |          |                  |
|                                 |             |        |     |              |          |                  |
|                                 |             |        |     |              |          |                  |
|                                 |             |        |     |              | Accept   | Cancel           |

#### The Pastel Interface Tab

This tab will be void of information as the vehicle was not yet imported to Pastel. By saving the Vehicle Master File, the import will take place.

| 🇭 Import Inventory | r Item         | ×                              |
|--------------------|----------------|--------------------------------|
| Code               | A001           |                                |
| Description        | Datsun Go      |                                |
| Inventory Group    | 001 · Services | •                              |
| Excl Selling Price | 0.00           | Physical Item     Service Item |
| Create Cost Code   |                | Accept Cancel                  |

Returning to the Vehicle Master File, the Pastel Inventory Code is displayed here:

| 🥬 Edit Vehicle        |           |                                                                    |                     | ×                |
|-----------------------|-----------|--------------------------------------------------------------------|---------------------|------------------|
| Code                  | A001      |                                                                    |                     |                  |
| Description           | Datsun Go |                                                                    |                     |                  |
| General               | Details   | Financial                                                          | User Defined Fields | Pastel Interface |
| Pastel Inve<br>Pastel |           | <ul> <li>Q Datsun Go ///////////////////////////////////</li></ul> |                     | Clear<br>Clear   |
|                       |           |                                                                    |                     |                  |

— Page 24

Novtel Vehicle Hire – The Basics (V2)

© 2020 Novtel – All copyrights reserved

Viewing the Grid, all created Vehicles will be displayed here, provided that the option were selected to 'Show on Grid'.

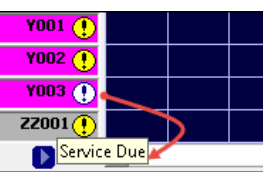

By clicking on the arrow pointing to the right, the vehicle descriptions will be displayed next to each code:

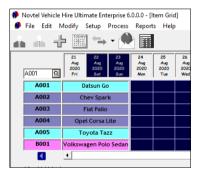

Printing the 'Vehicle Listing' report, and activating the option to show the User Defined Fields too, the information per vehicle will be displayed as follows:

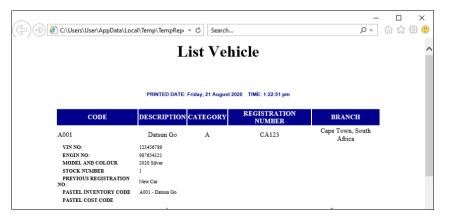

# 7. Contracts

In Novtel Vehicle Hire, the following types of contracts can be created by using the 'Contract Manager' option:

- ✓ Fixed Monthly Contracts
- ✓ Month-to-Month Contracts
- ✓ Fixed Weekly Contracts
- ✓ Week-to-Week Contracts

Short Term Reservations are created directly on the Grid, and the process will be explained in Chapter 8.

## 7.1 Fixed Monthly Contracts and Recurring Billing

Fixed Monthly Contracts can be created with a definite start and end date. Although a contract is created, a reservation per month will be created – and linked to the contract.

In this case, we have created a 12-month contract, starting on the  $1^{st}$  of September 2020, and ends on the  $31^{st}$  of August 2021.

Individual reservation numbers enable the system user to manage each reservation separately and bill specific charges to the reservation as, and when needed.

| 🥬 Contract Manager                                                        |                                                                                                    |                                                                                                |                                                                                        | 2                                                                                    |
|---------------------------------------------------------------------------|----------------------------------------------------------------------------------------------------|------------------------------------------------------------------------------------------------|----------------------------------------------------------------------------------------|--------------------------------------------------------------------------------------|
| Contract Numb                                                             | per 9                                                                                                    | Type Fi                                                                                        | ed Monthly 🖃                                                                           | Cancel Contract                                                                      |
| Customer 0                                                                | DE001 0                                                                                                    | dendaal, Kevin                                                                                 |                                                                                        |                                                                                      |
| Date Start 1                                                              | September 2020 💌                                                                                             | Da                                                                                             | te End 31 August 20                                                                    | 21 💌 12 🕂 Months                                                                     |
|                                                                           |                                                                                                    | -                                                                                              |                                                                                        |                                                                                      |
| Vehicles                                                                  | Su                                                                                                    | ıbhires                                                                                        | Fixed Rates                                                                            | SH Fixed Rates                                                                       |
| C0107 - Hyun<br>Add Ve                                                    | dai 110 Grand manual<br>shicle                                                                               | Remove Vehicle                                                                                 | <b>•</b>                                                                               |                                                                                      |
| 😽 Rental Num                                                              | Date Start                                                                                                   | Date End                                                                                       | Status                                                                                 | Inv Total 🔺                                                                          |
| 14456<br>14457<br>14458<br>14459<br>14460<br>14461<br>14461<br>14462<br>< | 2020/09/01<br>2020/10/01<br>2020/11/01<br>2020/12/01<br>2021/02/01<br>2021/02/01<br>2021/02/01<br>2021/03/01 | 2020/09/30<br>2020/10/31<br>2020/12/31<br>2021/01/31<br>2021/01/31<br>2021/02/28<br>2021/03/31 | Provisional<br>Provisional<br>Provisional<br>Provisional<br>Provisional<br>Provisional | 3500.00<br>3500.00<br>3500.00<br>3500.00<br>3500.00<br>3500.00<br>3500.00<br>2500.00 |
| Calculate Com                                                             | mission<br>Apply Commission                                                                                  |                                                                                                | View Reservation                                                                       | Escalations                                                                          |
|                                                                           |                                                                                                    |                                                                                                |                                                                                        | Save Cancel                                                                          |

Fixed charges to be billed can also be added to the contract in the 'Fixed Rates' tab.

Clicking 'Add', the window containing all pre-created charges in the system, will be displayed, and the applicable charges can be selected and added individually.

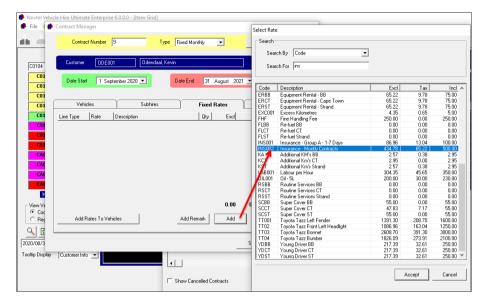

By selecting the 'Add Rates to Vehicle' option, the charge will be added to every reservation linked to the contract.

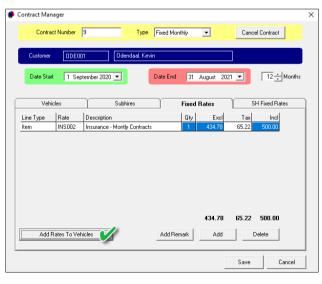

© 2020 Novtel – All copyrights reserved

- 1. The 'Invoice Total' amount will now also be amended for all reservations accordingly.
- 2. A reservation can be accessed from the contract by clicking on the reservation and then on 'View Reservation'.

| Contract Manager |                          |                 |                    |                   | × |
|------------------|--------------------------|-----------------|--------------------|-------------------|---|
| Contract Nu      | mber 9                   | Type Fixe       | ed Monthly 👤       | Cancel Contract   |   |
| Customer         | ODE001                   | Odendaal, Kevin |                    |                   |   |
| Date Start       | 1 September 2020         | - Dati          | e End 31 August 20 | 021 💌 12 🔆 Months |   |
| Vehicles         |                          | Subhires        | Fixed Rates        | SH Fixed Rates    | ) |
| C0107 - Hyu      | undai 110 Grand manua    | al              | •                  |                   |   |
| Add              | Vehicle                  | Remove Vehicle  |                    |                   |   |
| Rental Num       | Date Start               | Date End        | Status             | Inv Total \land   |   |
| 14456            | 2 2020/09/01             | 2020/09/30      | Provisional        | 4000.00           |   |
| 14457            | 2020/10/01               | 2020/10/31      | Provisional        | 4000.00           |   |
| 14458            | 2020/11/01               | 2020/11/30      | Provisional        | 4000.00           |   |
| 14459            | 2620/12/01               | 2020/12/31      | Provisional        | 4000.00           |   |
| 14460            | 2021701/01               | 2021/01/31      | Provisional        | 4000.00           |   |
| 14461            | 2021/02/01<br>2021/03/01 | 2021/02/28      | Provisional        | 4000.00           |   |
| 14462            | 2021/03/01               | 2021/03/31      | Provisional        | 4000.00 v         |   |
| <                |                          |                 |                    | >                 |   |
| Calculate C      |                          | on              | View Reservation   | n Escalations     |   |
|                  |                          |                 |                    | Save Cancel       |   |

The selected reservation contains 5 tabs, namely:

#### 1. The 'General' Tab

| eservation Details            |                                                                  |                                                    |                                                                                      |             | × |
|-------------------------------|------------------------------------------------------------------|----------------------------------------------------|--------------------------------------------------------------------------------------|-------------|---|
| General                       | Financial                                                        | Additional Costs                                   | Additional Drivers                                                                   | Quick View  |   |
| Order Number<br>Customer Code | 14456 RA Num<br>DDE001<br>Odendaal, Kevin<br>S<br>KM<br>KM<br>KM | ndai 110 Grand manual<br>ber 0<br>Search <f5></f5> | Time Out E<br>Branch In<br>Date In 2<br>Time In E<br>Estimated Time Due Payment Type | <u> </u>    |   |
|                               |                                                                  | *                                                  |                                                                                      |             |   |
| v Audit Log                   |                                                                  |                                                    | Ac                                                                                   | cept Cancel |   |

Page 28

#### 2. Financial

| General Financial Additional Co                                                                                                    | sts Additional Drivers | Quick View |
|----------------------------------------------------------------------------------------------------|------------------------|------------|
| Price (Inci) 3500.00<br>Price (Exci) 3043.48                                                                                            | Duration Charged       | 1 🛨        |
| Tax 456.52                                                                                                    | Invoice Total 4        | 000.00     |
| C Percentage C Amount                                                                                                    | Date Raised            |            |
| Deposit Amount 0.00                                                                                                    | Deposit Applied        |            |
| Rental Charge Incl / Excl           Rental Charge Per Day (Incl)           Rental Charge Per Day (Excl)           3043.48               | Agent Code             | ۹          |
| - Applicable Rates Incl Tax                                                                                                    |                        |            |
| Insurance Charge Per Day 0.00<br>Contract Fee 0.00                                                                                      |                        |            |
| Ptemium         Amount           Standard Insurance         0.00         0.00           Super Cover Insurance         0.00         0.00 |                        |            |
|                                                                                                    |                        |            |
| 1                                                                                                    |                        | 1          |

#### 3. Additional Costs

| Reservation Details          |                                                                                        |                  |                          | ×                             |
|------------------------------|----------------------------------------------------------------------------------------|------------------|--------------------------|-------------------------------|
| General                      | Financial                                                                              | Additional Costs | Additional Drivers       | Quick View                    |
| General<br>Line Type<br>Item | Financial           Rate         Description           INS002         Insurance - Mont |                  | Exci Tax<br>434.78 65.22 | Quick View Incl 500.00 500.00 |
| View Audit Log               |                                                                                        |                  |                          |                               |

#### 4. Additional Drivers

| Driver 1         First & Last Name         Licence Number         Passport Number         Driver 2         First & Last Name         Licence Number         Passport Number         ID Number         Driver 3         First & Last Name         Licence Number         Passport Number         Driver 3         First & Last Name         Licence Number         Diver 3         First & Last Name         Licence Number         Diver 3         Copy Additional Drivers From Previous Reservation                                                                                                    | First & Last Name     ID Number       Driver 2     ID Number       First & Last Name     ID Number       Licence Number     ID Number                                                                                                    | General             | Financial  | Additional Costs | Additional Drivers            | Quick Vie  |
|----------------------------------------------------------------------------------------------------|----------------------------------------------------------------------------------------------------|---------------------|------------|------------------|-------------------------------|------------|
| Licence Number Driver 2 First & Last Name Licence Number Driver 3 First & Last Name Licence Number Driver 3 First & Last Name Licence Number First & Last Name Licence Number First & Last Name First & Last Name First | Licence Number Passport Number Driver 2 First & Last Name Licence Number Driver 3 First & Last Name Licence Number Driver 3 First & Last Name Licence Number Driver 3 First & Last Name Licence Number Driver 3 First & Last Name Licence Number Driver 3 First & Last Name Licence Number Driver 3 First & Last Name Licence Number Driver 3 First & Last Name Licence Number Driver 3 First & Last Name Licence Number Driver 3 First & Last Name Licence Number Driver 3 First & Last Name Licence Number Driver 3 First & Last Name Licence Number First & Last Name Licence Number First & Last Name First & Last Name Fi | Driver 1            |            |                  |                               |            |
| Pessport Number       Driver 2-       First & Last Name       Licence Number       Driver 3-       First & Last Name       Licence Number       ID Number       Passport Number       ID Number                                                                                                    | Pessport Number       Driver 2-       First & Last Name       Licence Number       Driver 3-       First & Last Name       Licence Number       ID Number       Passport Number       ID Number                                                                                                    | First & I           | Last Name  |                  |                               |            |
| Driver 2  First & Last Name Licence Number Driver 3  First & Last Name Licence Number Driver Driver 3  First & Last Name Driver 3  Driver 3  First & Last Name Driver 3  Driver 3  Driver | Driver 2  First & Last Name Licence Number Driver 3  First & Last Name Licence Number Driver Driver 3  First & Last Name Driver 3  Driver 3  First & Last Name Driver 3  Driver 3  Driver  | Licen               | e Number   | ID I             | Number                        |            |
| First & Last Name     ID Number       Driver 3     First & Last Name       Licence Number     ID Number       Passport Number     ID Number                                                                                                    | First & Last Name     ID Number       Driver 3     First & Last Name       Licence Number     ID Number       Passport Number     ID Number                                                                                                    | Passpo              | ort Number |                  |                               |            |
| First & Last Name     ID Number       Licence Number     ID Number       Driver 3     ID Number       First & Last Name     ID Number       Licence Number     ID Number                                                                                                    | First & Last Name     ID Number       Licence Number     ID Number       Driver 3     ID Number       First & Last Name     ID Number       Licence Number     ID Number                                                                                                    | - Driver 2          |            |                  |                               |            |
| Licence Number Passport Number Driver 3 First & Last Name Licence Number Passport Number                                                                                                    | Licence Number Passport Number Driver 3 First & Last Name Licence Number Passport Number                                                                                                    |                     | Last Marca |                  |                               |            |
| Pessport Number                                                                                                    | Pessport Number                                                                                                    |                     |            | 10.1             | Number                        | _          |
| Driver 3  First & Last Name Licence Number Passport Number                                                                                                    | Driver 3  First & Last Name Licence Number Passport Number                                                                                                    |                     |            |                  | rianber j                     |            |
| Copy Additional Drivers From Previous Reservation                                                                                                    | Copy Additional Drivers From Previous Reservation                                                                                                    | First & I<br>Licent | ce Number  | ID               | Number                        |            |
|                                                                                                    |                                                                                                    |                     |            | Copy Additio     | onal Drivers From Previous Re | eservation |
|                                                                                                    |                                                                                                    |                     |            |                  |                               |            |

#### 5. Quick View

|            | Financial                   | Addition | al Costs 🍸 | Additional | Drivers | Quick Vie |
|------------|-----------------------------|----------|------------|------------|---------|-----------|
| Descriptio | n.                          | Qty      | Tax        | Excl       | Incl    |           |
|            | 10 Grand manual             | 1        | 456.52     | 3043.48    | 3500.00 |           |
|            | nsurance - Montly Contracts | 1        | 65.22      | 434.78     | 500.00  |           |
| TOTAL D    | UE                          |          | 521.74     | 3478.26    | 4000.00 |           |
|            |                             |          |            |            |         |           |
|            |                             |          |            |            |         |           |
|            |                             |          |            |            |         |           |
|            |                             |          |            |            |         |           |
|            |                             |          |            |            |         |           |
|            |                             |          |            |            |         |           |
|            |                             |          |            |            |         |           |
|            |                             |          |            |            |         |           |
|            |                             |          |            |            |         |           |
|            |                             |          |            |            |         |           |
|            |                             |          |            |            |         |           |

On the Grid, all reservations linked to the created contract, will be displayed.

Hovering on any of the reservations for the selected vehicle, the reservation number, as well as the client's contact details, and User Defined info are displayed below the grid.

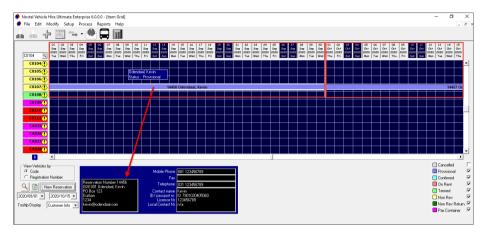

If a deposit were raised and payment received, the status of the reservation will be changed by Novtel to 'Confirmed' automatically. The reservation will now also be displayed in this status colour.

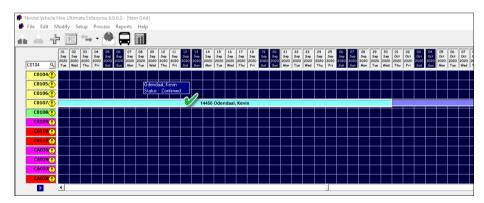

Each month's reservation will be displayed in the corresponding month's 'Recurring Billing' window and can be invoiced.

|                                                                                                    | Fixed      | Contracts    | Active Monthl | v Customers    | Fixed Hire Purc | hase Payments | Weekly I   | Contracts | Active Weekly |
|----------------------------------------------------------------------------------------------------|------------|--------------|---------------|----------------|-----------------|---------------|------------|-----------|---------------|
| 14358         3         AA0002         Annetite Armstro         A0011         Provisional         2020/09/01         2020/09/30           14444         8         AND003         Andrews, Martin         C0032         Provisional         2020/09/01         2020/09/30 | Pas Number | Contract No. | Customer Code | Customer Desor | Vehiole Code    | Status        | Date Start | Data End  | 1             |
| 1444 8 AND003 Andrews, Martin C0032 Provisional 2020/09/01 2020/09/30                                                                                                    |            |              |               |                |                 |               |            |           |               |
|                                                                                                    | 14444      |              |               |                |                 |               |            |           |               |
|                                                                                                    | ✓ 14456    |              |               |                |                 |               |            |           |               |
|                                                                                                    |            |              |               |                |                 |               |            |           |               |
|                                                                                                    |            |              |               |                |                 |               |            |           |               |
|                                                                                                    |            |              |               |                |                 |               |            |           |               |
|                                                                                                    |            |              |               |                |                 |               |            |           |               |
|                                                                                                    |            |              |               |                |                 |               |            |           |               |
|                                                                                                    |            |              |               |                |                 |               |            |           |               |
|                                                                                                    |            |              |               |                |                 |               |            |           |               |
|                                                                                                    |            |              |               |                |                 |               |            |           |               |
|                                                                                                    |            |              |               |                |                 |               |            |           |               |
|                                                                                                    |            |              |               |                |                 |               |            |           |               |
|                                                                                                    |            |              |               |                |                 |               |            |           |               |
|                                                                                                    |            |              |               |                |                 |               |            |           |               |
|                                                                                                    |            |              |               |                |                 |               |            |           |               |
|                                                                                                    |            |              |               |                |                 |               |            |           |               |

All invoiced reservations for the selected month will be displayed on the 'Pre-Import' list as follows:

|         |            | Pre-Import List For Se             | ptember 202          | 20            |        |               |
|---------|------------|------------------------------------|----------------------|---------------|--------|---------------|
|         |            | PRINTED DATE: MONDAY, 24 AUGUST 20 | 20 TIME: 10:19:31 AM |               |        |               |
|         |            | CUSTOMER INV                       | OICES                |               |        |               |
| RESERVA | TION CONTR | CUSTOMER                           | VEHICLE<br>CODE      | EXCL<br>TOTAL | TAX    | INCL<br>TOTAL |
| 14358   | 3          | AA0002 - Annette Armstrong         | A0011                | 3043.48       | 456.52 | 3500.00       |
| 14444   | 8          | AND003 - Andrews, Martin           | C0032                | 3043.48       | 456.52 | 3500.00       |
|         | 9          | ODE001 - Odendaal, Kevin           | C0107                | 3478.26       | 521.74 | 4000.00       |
| 14456   | 9          |                                    |                      |               |        |               |

Page 32

- 1. The invoiced reservation will now be termed, and an official Invoice Number linked to it.
- 2. The next month's reservation will have also be changed to the 'On Rent' status and colour linked to it.

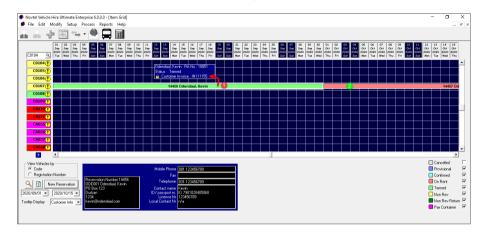

The invoices updated in Novtel, will be available in Sage Pastel immediately.

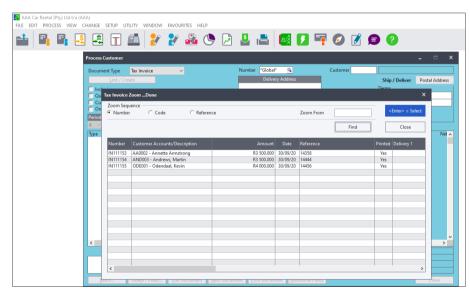

# 7.2 Month-to-Month Contracts and Recurring Billing

When the Contract Type is selected as Month-to-Month, only 1 reservation is created, and the contract can either be continued or terminated when the recurring billing process is performed.

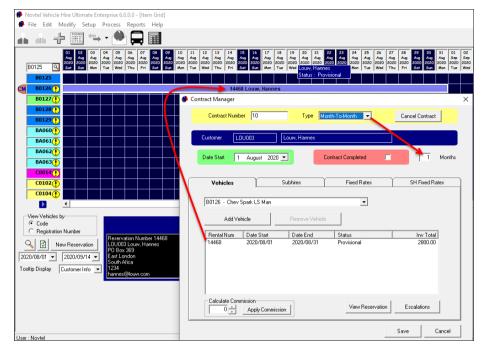

If the option is selected to 'Continue Rental', Novtel will create another monthly reservation for all selected 'Month-To-Month' reservations.

| T Mod C    | Contracts     | Active Monthly Customers Fixed Hire Purchas                                                                                                    | e Payments 🎽 🦷 Week      | dy Contracts | ) Ad       | tive Weekly          |
|------------|---------------|----------------------------------------------------------------------------------------------------|--------------------------|--------------|------------|----------------------|
| Res Number | Customer Code | Customer Description                                                                                                    | Vehicle Code             | Status       | Date Start | Date End             |
| 14468      | L0U003        | Louw, Hannes                                                                                                    | B0126                    | Provisional  | 2020/08/01 | 2020/08/31           |
|            |               | Continue Reservation     All selected monthly contracts are ex-     month.     Indected monthly contracts are ex-     month.     Print Loaded Invoices     Prints a list of the customer and a     updated after the month end has be | ppler invoices that were |              |            |                      |
|            | Select No     |                                                                                                    |                          |              |            | te Selected Invoices |

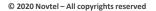

#### Rental Continued = Another Reservation created on the Contract and Grid.

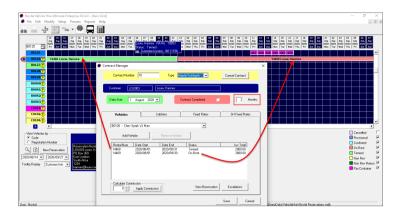

If the 'Continue Rental' option is <u>not</u> selected at the next recurring billing process.....

|            |               | Current Month September 💌                          | Currer                    | nt Year 2020 | •              |
|------------|---------------|----------------------------------------------------|---------------------------|--------------|----------------|
| Fixed 0    | Contracts     | Active Monthly Customers Fix                       | ed Hire Purchase Payments | : We         | ekly Contracts |
| Res Number | Customer Code | Customer Description                               |                           | Vehicle Code | Status         |
| ✓ 14469    | LOU003        | Louw, Hannes                                       |                           | B0126        | On Rent        |
|            | month.        | onthip contracts are extended to the end of the ne | ext                       |              |                |
| _          |               | Proceed >> Car                                     | ncel                      |              |                |

..... the contract will <u>not</u> be continued. The User will mark the contract as completed and the 'End Date' will be inserted.

| ø | Contract Manager                                                                                                    | × |
|---|----------------------------------------------------------------------------------------------------|---|
|   | Contract Number 10 Type Month-To-Month Cancel Contract                                                                                                    |   |
|   | Customer L0U003 Louw, Hannes                                                                                                    |   |
|   | Date Statt         1         August         2020         Image: 2020         Image: 2020 |   |
| ſ | Vehicles Subhires Fixed Rates SH Fixed Rates                                                                                                    |   |
|   | B0126 - Chev Spark LS Man                                                                                                    |   |
|   |                                                                                                    |   |

# 7.3 Fixed Weekly Contracts and Recurring Billing

Novtel can create fixed weekly contracts and bill those contracts on a weekly basis too.

The 'Fixed Weekly' Contract Option is selected in this case, and the number of weeks will be calculated according to the date range selected.

| <b>()</b> | Contract Manager |     |                       |                                                                                 |          |                 | × |
|-----------|------------------|-----|-----------------------|---------------------------------------------------------------------------------|----------|-----------------|---|
|           | Contract Number  | New | Type<br>Andrews, Shaw | Fixed Weekly<br>Fixed Monthly<br>Month-To-Month<br>Fixed Weekly<br>Week-To-Week | <u> </u> | Cancel Contract |   |

In this case, 2 reservations will be created for the selected vehicle to manage each reservation individually.

|   | act Manager<br>Contract Nu |                                        | Туре                             | Fixed We | ekly 🔽                            | Car    | ncel Contract                   |
|---|----------------------------|----------------------------------------|----------------------------------|----------|-----------------------------------|--------|---------------------------------|
| C | Customer                   | AND001                                 | Andrews, Sha                     | awn      |                                   |        |                                 |
| [ | Date Start                 | 3 August 202                           |                                  | Date End | 16 August                         | 2020 💌 | 2 · Weeks                       |
|   | Vehicles                   |                                        | Subhires                         | - Y      | Fixed Rates                       | )      | SH Fixed Rates                  |
|   | A001 · Dats<br>Add         | un Go<br>Vehicle                       | Remove V                         | 'ehicle  | •                                 |        |                                 |
|   | Rental Num<br>1<br>2       | Date Start<br>2020/08/03<br>2020/08/10 | Date End<br>2020/08/<br>2020/08/ | /09 P    | tatus<br>rovisional<br>rovisional |        | Inv Total<br>1200.00<br>1200.00 |
|   |                            |                                        |                                  |          |                                   |        |                                 |
|   | Calculate Co               |                                        | ssion                            |          | View Reserv                       | ation  | scalations                      |

The 2 reservations are now displayed on the Grid and linked to individual reservation numbers.

| 🕨 File 🛛 Edit | Modify                   | Setup                    | Process                  | Reports                  | s Help                   |                          |                          |                          |                          |                          |                          |                          |                          |                          |                          |                          |                          |   |
|---------------|--------------------------|--------------------------|--------------------------|--------------------------|--------------------------|--------------------------|--------------------------|--------------------------|--------------------------|--------------------------|--------------------------|--------------------------|--------------------------|--------------------------|--------------------------|--------------------------|--------------------------|---|
|               | <u>له</u>                |                          | 0                        |                          |                          |                          |                          |                          |                          |                          |                          |                          |                          |                          |                          |                          |                          |   |
| A001 _        | 31<br>Jul<br>2020<br>Fri | 01<br>Aug<br>2020<br>Sat | 02<br>Aug<br>2020<br>Sun | 03<br>Aug<br>2020<br>Mon | 04<br>Aug<br>2020<br>Tue | 05<br>Aug<br>2020<br>Wed | 06<br>Aug<br>2020<br>Thu | 07<br>Aug<br>2020<br>Fri | 08<br>Aug<br>2020<br>Sat | 09<br>Aug<br>2020<br>Sun | 10<br>Aug<br>2020<br>Man | 11<br>Aug<br>2020<br>Tue | 12<br>Aug<br>2020<br>Wed | 13<br>Aug<br>2020<br>Thu | 14<br>Aug<br>2020<br>Fri | 15<br>Aug<br>2020<br>Sat | 16<br>Aug<br>2020<br>Sun | 2 |
| A001          |                          |                          |                          |                          |                          | 1 And                    | rews, S                  | hawn                     |                          |                          |                          |                          | 2 And                    | rews, S                  | hawn                     |                          |                          |   |
| A002          |                          |                          |                          |                          |                          |                          |                          |                          |                          |                          |                          |                          |                          |                          |                          |                          |                          |   |
| A003          |                          |                          |                          |                          |                          |                          |                          |                          |                          |                          |                          |                          |                          |                          |                          |                          |                          |   |
| A004          |                          |                          |                          |                          |                          |                          |                          |                          |                          |                          |                          |                          |                          |                          |                          |                          |                          |   |
| A005          |                          |                          |                          |                          |                          |                          |                          |                          |                          |                          |                          |                          |                          |                          |                          |                          |                          |   |
| B001          |                          | $\square$                |                          |                          |                          |                          |                          |                          |                          |                          |                          |                          |                          |                          |                          |                          |                          |   |
|               |                          |                          |                          |                          |                          |                          |                          |                          |                          |                          |                          |                          |                          |                          |                          |                          |                          |   |

The reservations linked to this contract is displayed in the 'Recurring Billing Billing's 'Weekly Contracts' tab and can now be billed.

| Fixed C    | Contracts   | Active        | Monthly Customers Fixed Hire Purc | hase Payments | Weekly Contracts | Ac         | tive Weekly |
|------------|-------------|---------------|-----------------------------------|---------------|------------------|------------|-------------|
| Res Number | Contract No | Customer Code | Customer Description              | Vehicle Cod   | le Status        | Date Start | Date End    |
| ✓ 1        | 1           | AND001        | Andrews, Shawn                    | A001          | Provisional      | 2020/08/03 | 2020/08/09  |
| 2          | 1           | AND001        | Andrews, Shawn                    | A001          | Provisional      | 2020/08/10 | 2020/08/16  |
|            |             |               |                                   |               |                  |            |             |
|            |             |               |                                   |               |                  |            |             |
|            |             |               |                                   |               |                  |            |             |
|            |             |               |                                   |               |                  |            |             |
|            |             |               |                                   |               |                  |            |             |
|            |             |               |                                   |               |                  |            |             |
|            |             |               |                                   |               |                  |            |             |
|            |             |               |                                   |               |                  |            |             |
|            |             |               |                                   |               |                  |            |             |
|            |             |               |                                   |               |                  |            |             |
|            |             |               |                                   |               |                  |            |             |
|            |             |               |                                   |               |                  |            |             |

## 7.4 Week-to-Week Contracts and Recurring Billing

When creating a 'Week-to-Week' contract, only 1 reservation will be created for the selected vehicle when the contract is saved.

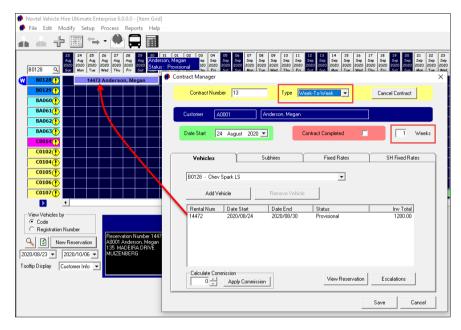

In the Recurring Billing window, the 'Active Weekly' tab displays this type of contract and can either be continue for another week if so selected, or the rental contract can be completed upon performing the billing process.

| End        |
|------------|
| /08/30     |
|            |
|            |
|            |
|            |
|            |
| d Invoices |
|            |

#### Novtel Vehicle Hire – The Basics (V2)

© 2020 Novtel – All copyrights reserved

# 8. Short Term Reservations

Short Term Reservations are created directly on the Grid.

In the date column next to the required vehicle, click; hold; drag and release the mouse button on the requested end date.

For example: A reservation is made for vehicle code BA060, and from 24 - 27 August 2020. The vehicle will be returned on the  $28^{th}$  of August.

Upon releasing the mouse button, a Customer must be selected. If the Customer already exists in the Novtel system, search for and select the Customer.

If not, create the Customer, save the master file, and select it.

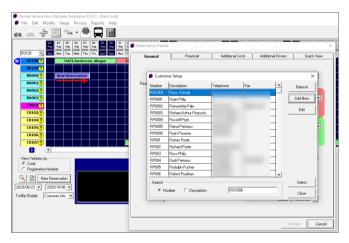

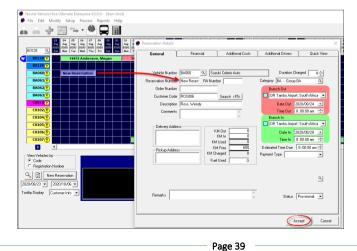

A reservation number is only created once the reservation is saved.

Now the reservation on the Grid displays the allocated Reservation Number, as well as the Customer's name.

To access the reservation, simply double-click on it.

In the General tab, the following information can be entered:

1. Comments and Remarks - which will be displayed on the 'Comments and Remarks' report

| Novtel Vehicle Hire Ultimate Enterprise 6.0.0.0 - [Item Grid]                        |                                                                        |    |
|--------------------------------------------------------------------------------------|------------------------------------------------------------------------|----|
| File Edit Modify Setup Process Reports Help                                          |                                                                        |    |
| ▲ ▲ +  🖘 • 触 📮 🖩                                                                     |                                                                        |    |
| 23 24 25 26 27 28 29 30 31 0<br>Aug Aug Aug Aug Aug Aug Aug Aug Aug Aug              | Reservation Details                                                    | ×  |
| B0128 Q Sun Man Tue Wed The Pri Sun Sun Man T<br>W B0128 1 4472 Andersol Hoss, Wendy | General Financial Additional Costs Additional Drivers Quick View       | וב |
| B0129 () Status : Provisional                                                        |                                                                        |    |
| BA060 14474 Ross, Wendy                                                              | Vehicle Number BA060 Q Suzuki Celerio Auto Duration Charged 4          |    |
| BA061                                                                                | Reservation Number 14474 BA Number 0 Category BA - Group BA            |    |
| BA062()                                                                              | Order Number Branch Out                                                |    |
| BA063()                                                                              | Customer Code RDS006 Search <f5> OR Tambo Airport, South Africa 💌</f5> |    |
| C0014()                                                                              | Description Ross, Wendy Date Out 2020/08/24 💌                          |    |
| C0102()                                                                              | Comments Vehicle must be ready at 7am.                                 |    |
| C0104()                                                                              | Branch In                                                              |    |
| C0105()                                                                              | Delivery Address  KM Out  OR Tambo Airport, South Africa               |    |
| C0106()                                                                              | KM In Date in 2020/06/28                                               |    |
| C0107 ()                                                                             | KM Used 0 Time In 8:00:00 am                                           |    |
|                                                                                      | Pickup Address KM Free 600 Estimated Time Due 8:00:00 am ÷             |    |
| View Vehicles by<br>• Code                                                           | Fuel Used 0 Payment Type                                               |    |
| C Registration Number                                                                |                                                                        |    |
| Reservation Number 14474<br>ROS006 Ross, Wendy                                       |                                                                        |    |
|                                                                                      |                                                                        |    |
|                                                                                      |                                                                        |    |
| Tooltip Display Customer Info 💌                                                      | Remarks Customer requested a GPS to be added Status Provisional        | 11 |
|                                                                                      | , ,                                                                    |    |
|                                                                                      |                                                                        |    |
|                                                                                      | View Audit Log Cancel                                                  |    |

| $( \mathbf{A} \mathbf{A} \mathbf{A} \mathbf{A} \mathbf{A} \mathbf{A} \mathbf{A} \mathbf{A}$ | C:\Users\User\AppData\Loca | al\Temp\TempRepo | rt.html                                                  |                                      |
|---------------------------------------------------------------------------------------------|----------------------------|------------------|----------------------------------------------------------|--------------------------------------|
|                                                                                             |                            |                  | ng Comments and Remarks<br>From 24/08/2020 To 28/08/2020 |                                      |
| Booking No                                                                                  | Vehicle                    | Customer         | Comments                                                 | Remarks                              |
| 14474                                                                                       | Suzuki Celerio Auto        | Ross, Wendy      | Vehicle must be ready at 7am.                            | Customer requested a GPS to be added |

Page 40

2. If applicable, a delivery and pickup address can be added, and which will be displayed on the 'Deliveries' and 'Collection' reports respectively for the selected dates.

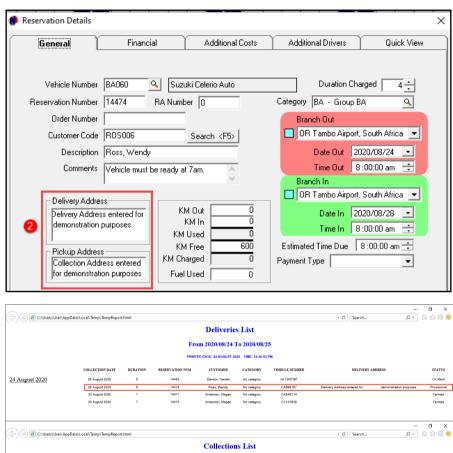

|                                                | From 2020/08/2        |                                                                                       |                                                                                                    |                                                                                                    |                                                                                                    |                                                                                                    |  |  |
|------------------------------------------------|-----------------------|---------------------------------------------------------------------------------------|----------------------------------------------------------------------------------------------------|----------------------------------------------------------------------------------------------------|----------------------------------------------------------------------------------------------------|----------------------------------------------------------------------------------------------------|--|--|
|                                                | PRINTED DATE: 24 AUGU | ST 2020 TIME: 12:5                                                                    | 7:35 PM                                                                                                    |                                                                                                    |                                                                                                    |                                                                                                    |  |  |
| PRINTED DATE: 34 AUGUST 2020 TIME: 12:37:35 PM |                       |                                                                                       |                                                                                                    |                                                                                                    |                                                                                                    |                                                                                                    |  |  |
| RATION RESERVATION NUM                         | CUSTOMER              | CATEGORY                                                                              | VEHICLE NUMBER                                                                                                    | COLLECTI                                                                                                    | COLLECTION ADDRESS                                                                                                    |                                                                                                    |  |  |
| 1 14432                                        | Stanton Travels       | No category                                                                           | CBS 1234                                                                                                    | Cape Town Office                                                                                                    |                                                                                                    |                                                                                                    |  |  |
| 5 14474                                        | Ross, Wendy           | No category                                                                           | CA698167                                                                                                    | Collection Address entered                                                                                                    | for demonstration purposes                                                                                                    | Provisional                                                                                                    |  |  |
| 5 14443                                        | Stanton Travels       | No category                                                                           | HL13KF0P                                                                                                    |                                                                                                    |                                                                                                    | On Rent                                                                                                    |  |  |
|                                                | 1 14432<br>5 14474    | 1         14432         Stanton Travela           5         14474         Ross. Wendy | 1         14432         Stanton Travela         No category           5         14474         Ross, Wendy         No category | 1         14432         Stanton Travela         No category         CBB 1234           5         14474         Ross. Wendy         No category         CA089167 | 1         1412         Batelion Travelle         No callegiony         CBS 1224         Cage Town Office           5         14174         Rose, Wandy         No callegiony         CA668167         Collection Address entered | 1         1442         Startio Travidis         He paligory         CBS 1224         Cage Town Office           5         14174         Ross, Wendy         No saligory         CASM 167         Collection Address referred         for demonstration purposes |  |  |

#### 3. Duration Charged VS Category

In this case, the vehicle is rented for 4 days, and the daily rate as entered on the selected category, will be charged.

| Reservation Details |               |                  |                       |            | $\times$ |
|---------------------|---------------|------------------|-----------------------|------------|----------|
| General             | Financial     | Additional Costs | Additional Drivers    | Quick View |          |
|                     |               |                  |                       |            |          |
| Vehicle Number      | BA060 🔍 Suzi  | uki Celerio Auto | Duration Cha          | arged 4    |          |
| Reservation Number  | 14474 BA Numb | per 0            | Category BA - Group B | A 🖌 🔍      |          |

The rental amount -as derived from the linked Category – is displayed in the 'Financial' tab.

In this case, the daily rental amount of R365.00 – inclusive of VAT – is charged, and therefore the Price Inclusive of VAT total for the rental ONLY, is R1460.00.

However: You will notice that the Invoice Total at present, is reflected as R1700.00. This is due to the default charges added to the Vehicle Master File to charge a specific daily insurance rate (R40 per day), as well as a once off contract fee (R80).

| General Financial Additional Co                                                                                                    | osts Additional Drivers                                                | Quick View |
|----------------------------------------------------------------------------------------------------|------------------------------------------------------------------------|------------|
| Price (Incl) 1460.00<br>Price (Excl) 1269:57<br>Tax 190.43<br>Deposit Calculated By<br>C Percentage  Amount 0.00                                           | Duration Charge<br>Invoice Total<br>Date Raised 2020-0<br>Deposit Paid | 1700.00    |
| Rental Charge Incl / Excl<br>Rental Charge Per Day (Incl)<br>Rental Charge Per Day (Excl) 317.39                                                           | Agent Code                                                             | <u> </u>   |
| Applicable Rates Incl Tax<br>Insurance Charge Per Day 40.00<br>Contract Fee 80.00<br>Standard Insurance 0.00 9500.00<br>Super Cover Insurance 0.00 3500.00 |                                                                        |            |
|                                                                                                    |                                                                        |            |

These charges are displayed in the 'Additional Costs' tab:

| Line Type Rate Description Qty Excl Tax Incl                                                                                                    |
|----------------------------------------------------------------------------------------------------|
| Item         INS003         Insurance Group B 1-7 Days         4         139.13         20.87         160.00           Item         CF         Contract Fee BB         1         69.57         10.43         80.00 |

As the Customer requested a GPS to rent as well, this charge is added to the 'Additional Cost' Tab too, by clicking 'Add'; searching for and selecting the required item.

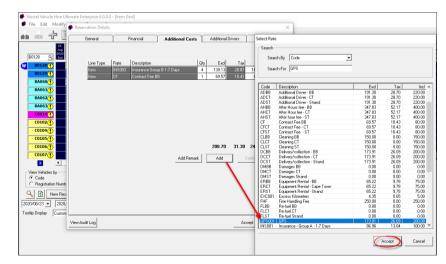

The selected item will now also be displayed in this tab, and the total for additional costs amended.

| 🇭 Reser | vation Details                    |                                |                                                        |                  |                 |                                                                      |                                |                                                     |           | Х |
|---------|-----------------------------------|--------------------------------|--------------------------------------------------------|------------------|-----------------|----------------------------------------------------------------------|--------------------------------|-----------------------------------------------------|-----------|---|
|         | General                           | F                              | inancial                                               | Additional Costs |                 | Additional Dri                                                       | ivers                          | Q                                                   | uick View |   |
|         | Line Type<br>Item<br>Item<br>Item | Rate<br>INS003<br>CF<br>GPS001 | Description<br>Insurance Grou<br>Contract Fee B<br>GPS | up B 1-7 Days    | Q (y)<br>4<br>1 | Additional Dri<br>Excl<br>139.13<br>69.57<br>173.91<br>382.61<br>Add | Tax<br>20.87<br>10.43<br>26.09 | 0.<br>160.00<br>80.00<br>200.00<br>200.00<br>440.00 |           |   |
| View Au | dit Log                           |                                |                                                        |                  |                 |                                                                      | Acc                            | ;ept                                                | Cance     |   |

Any other charges can be added here in the same manner, and as items are added, the 'Invoice Total' in the 'Financial' tab will increase accordingly.

| Reservation Details |                            | ×                             |
|---------------------|----------------------------|-------------------------------|
| General             | Financial Additional Costs | Additional Drivers Quick View |
|                     |                            |                               |
| Price (Incl)        | 1460.00                    | Duration Charged 🛛 4 🛨        |
| Price (Excl)        | 1269.57                    |                               |
| Tax                 | 190.43                     | Invoice Total 1900.00         |

#### ADDITIONAL DRIVERS

Up to 3 additional drivers can be added to this reservation if required, and the costs can be added to the 'Additional Costs' tab as well.

| Driver 1<br>First & Last<br>Licence N<br>Passport N<br>Driver 2<br>First & Last<br>Licence N<br>Passport N<br>Driver 3 | umber      |            | Number                          |           |
|----------------------------------------------------------------------------------------------------|------------|------------|---------------------------------|-----------|
| Licence N<br>Passport N<br>Driver 2<br>First & Last<br>Licence N<br>Passport N<br>Driver 3                             | umber      |            |                                 |           |
| Passport N<br>Driver 2<br>First & Last<br>Licence N<br>Passport N<br>Driver 3                                          | Name umber |            |                                 |           |
| Driver 2<br>First & Last<br>Licence N<br>Passport N<br>Driver 3                                                        | Name umber | ]          | 9 Number                        |           |
| First & Last<br>Licence N<br>Passport N<br>Driver 3                                                                    | umber      | IE         | D Number                        |           |
| First & Last<br>Licence N<br>Passport N<br>Driver 3                                                                    | umber      | DI         | ) Number                        |           |
| Licence N<br>Passport N<br>Driver 3                                                                                    | umber      | IC         | Number                          | -         |
| Passport N<br>Driver 3                                                                                                 |            |            | Number                          |           |
| Driver 3                                                                                                    | umber      |            |                                 |           |
|                                                                                                    |            |            |                                 |           |
|                                                                                                    |            |            |                                 |           |
| First & Last                                                                                                    | Name       |            |                                 |           |
| Licence N                                                                                                    |            | IC         | Number                          |           |
| Passport N                                                                                                    | umber      |            |                                 |           |
|                                                                                                    |            | Copy Addit | tional Drivers From Previous Re | servation |
|                                                                                                    |            |            |                                 |           |
|                                                                                                    |            |            |                                 |           |
|                                                                                                    |            |            |                                 |           |
|                                                                                                    |            |            |                                 |           |
| udit Log                                                                                                    |            |            | Acce                            | ot Ca     |

## QUICK VIEW

The 'Quick View' tab gives an overview of all items added to the reservation at present. However: please note that the excess kilometres and fuel used will be added when the vehicle is returned, and before issuing the final invoice.

| General    | Financial                  | Addition | al Costs 🍸 | Additional | Drivers | Quick Vi |
|------------|----------------------------|----------|------------|------------|---------|----------|
| Descriptio | n                          | Qty      | Tax        | Excl       | Incl    |          |
| Suzuki Ce  | elerio Auto                | 4        | 190.43     | 1269.57    | 1460.00 |          |
| INS003 -   | Insurance Group B 1-7 Days | 4        | 20.87      | 139.13     | 160.00  |          |
| CF - Contr | act Fee BB                 | 1        | 10.43      | 69.57      | 80.00   |          |
| GPS001 -   | GPS                        | 1        | 26.09      | 173.91     | 200.00  |          |
| TOTAL D    | UE                         |          | 247.83     | 1652.17    | 1900.00 |          |
|            |                            |          |            |            |         |          |
|            |                            |          |            |            |         |          |

## 8.1 On Rent Vehicles

When the vehicle is handed to the Customer, they will be required to sign the rental agreement, and their credit card details must be verified.

The status of the reservation will be changed to 'On Rent', and the reservation's colour will also change accordingly.

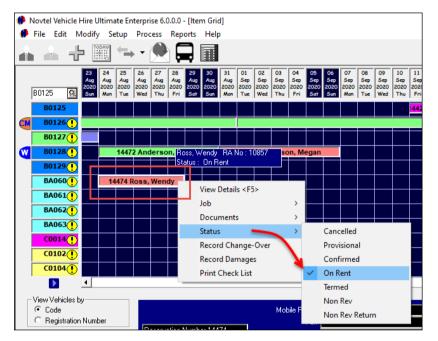

In Chapter 10, we will have a look at how damages can be recorded, and the Customer billed for it.

# 8.2 Returning a Vehicle

When a vehicle is returned, the status cannot be changed to 'Termed' if the current kilometres have not been recorded.

Therefore, the User will access the reservation, and enter the odometer reading as at present in the 'KM In' field.

Novtel will automatically calculate the number of kilometres used and deduct the free kilometres to indicate the number of excess kilometres to be charged.

| Reservation Details |                                                                                                    |                                                                              |                                                                                                    |                                                                                                    | Х |
|---------------------|----------------------------------------------------------------------------------------------------|------------------------------------------------------------------------------|----------------------------------------------------------------------------------------------------|----------------------------------------------------------------------------------------------------|---|
| General             | Financial                                                                                                    | Additional Costs                                                             | Additional Drivers                                                                                              | Quick View                                                                                                    |   |
|                     | 14474     RA Numb       14474     RA Numb       ROS006     Ross, Wendy       Vehicle must be ready at sess entered for purposes     KM Km       ss     KM Ch | M Out 40300<br>KM In 41743<br>Used 1445<br>I Free 600<br>arged 845<br>Used 0 | Time Out 8<br>Branch In<br>OR Tambo Airport,<br>Date In 20<br>Time In 8<br>Estimated Time Due 8<br>Payment Type | A Q<br>South Africa V<br>20/08/24 V<br>:00:00 am V<br>20/08/28 V<br>:00:00 am V<br>3:00:00 am V<br>3:00:00 am V<br>V |   |
| View Audit Log      |                                                                                                    |                                                                              | Acc                                                                                                    | cept Cance                                                                                                    |   |

#### PLEASE NOTE:

If the default charge for excess kilometres to be charged were linked to the Vehicle Master File, Novtel will instantly insert the charge as a line item and calculate the total in the 'Additional Cost' tab.

| Line Type         Rate         Description         Qty         Excl         Tax         Incl           Item         INS003         Insurance Group B 1-7 Days         4         139.13         20.87         160.00           Item         CF         Contract Fee BB         1         6957         10.43         80.00           Item         GPS001         GPS         1         173.91         26.09         200.00           Item         EXC001         Excess Kilometres         845         3673.91         551.09         4225.00 | Item         INS003         Insurance Group B 1-7 Days         4         139.13         20.87           Item         CF         Contract Fee BB         1         69.57         10.43           Item         GPS001         GPS         1         173.91         26.09 | 160.00<br>80.00 |
|----------------------------------------------------------------------------------------------------|----------------------------------------------------------------------------------------------------|-----------------|
| Item         CF         Contract Fee BB         1         69377         10.43         80.00           Item         GPS1011         GPS         1         173.91         26.09         200.00                                                                                                    | Item         CF         Contract Fee BB         1         69.57         10.43           Item         GPS001         GPS         1         173.91         26.09                                                                                                    | 80.00           |
| Item GPS001 GPS 1 173.91 26.09 200.00                                                                                                    | Item GPS001 GPS 1 173.91 26.09                                                                                                    |                 |
|                                                                                                    |                                                                                                    |                 |
| Item         EXCUUT         Excess filometres         845         36/3.91         551.05         4225.00                                                                                                    | Item EXCUUT Excess Kilometres 845 357331 551.05 4                                                                                                    |                 |
|                                                                                                    |                                                                                                    |                 |
|                                                                                                    |                                                                                                    |                 |
|                                                                                                    |                                                                                                    |                 |
|                                                                                                    |                                                                                                    |                 |
|                                                                                                    |                                                                                                    |                 |
|                                                                                                    |                                                                                                    |                 |
|                                                                                                    | 4056.52 608.48 46                                                                                                    | 365 00          |
| 4056.52 608.48 4665.00                                                                                                    | Add Remark Add Dele                                                                                                    | 00.00           |

The 'Invoice Total' in the 'Financial Tab' will correspond with the total indicated in the 'Quick View' tab.

| General         | Financial                 | Addition | nal Costs   | Additional   | Drivers   | Quick              |
|-----------------|---------------------------|----------|-------------|--------------|-----------|--------------------|
|                 |                           |          |             |              |           |                    |
| Descriptio      | n                         | Qty      | Tax         | Excl         | Incl      |                    |
| Suzuki Ce       | elerio Auto               | 4        | 190.43      | 1269.57      | 1460.00   |                    |
| INS003 - I      | nsurance Group B 1-7 Days | 4        | 20.87       | 139.13       | 160.00    |                    |
| CF - Contr      | act Fee BB                | 1        | 10.43       | 69.57        | 80.00     |                    |
| GPS001 -        | GPS                       | 1        | 26.09       | 173.91       | 200.00    |                    |
| EXC001 -        | Excess Kilometres         | 845      | 551.09      | 3673.91      | 4225.00   |                    |
| TOTAL D         | UE                        |          | 798.91      | 5326.09      | 6125.00   |                    |
|                 |                           |          |             |              |           |                    |
| vation Details  |                           |          |             |              |           |                    |
|                 | Financial                 | Addition | al Costs    | Additional I | Drivers   | Quick <sup>1</sup> |
| General         | e (Inci) 1460             | .00      | al Costs    |              | Drivers   | Quick 1            |
| General<br>Pric |                           | .00      | al Costs    |              |           | Quick 1            |
|                 | e (Incl) 1460             | .00      | al Costs    |              | n Charged |                    |
| General<br>Pric | e (Incl) 1460             | .00      | ial Costs   | Duratio      | n Charged | 4 🛨                |
| General<br>Pric | e (Incl) 1460             | .00      | al Costs    | Duratio      | n Charged | 4 ÷                |
| General<br>Pric | e (Incl) 1460             | .00      | ial Costs ) | Duratio      | n Charged | 4 ÷                |

Page 48

© 2020 Novtel – All copyrights reserved

If the Customer did not fill up the tank, the fuel used will be entered in the reservation's 'General' tab, and must then also be added manually to the 'Additional Costs' tab to bill the amount to the reservation

The final invoice can now be issued - PROVIDED that no damages occurred for which the Customer is liable for the payment thereof.

A Checklist is also produced to check that the battery; tyres and spare tyre brands, as well as all other items listed for this vehicle, are correct; present and in good order.

## 8.3 Invoicing reservations

Upon changing the status of the reservation to 'Termed', the 'Update Invoice' button is activated.

Clicking on the button, the Invoice can be updated by clicking 'Yes', and 'OK'.

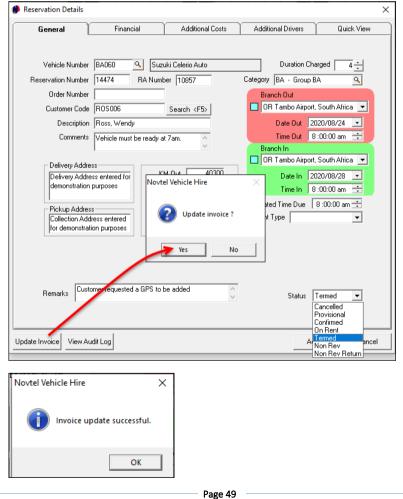

The status of the reservation is now indicated as 'Termed' and the colour has been changed accordingly.

The Invoice number is also displayed when hovering on the reservation.

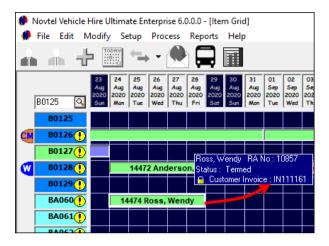

The invoice will also be available in Sage Pastel immediately.

| P | Process Customer<br>Document Type<br>Link / C<br>✓ Inclusive<br>Customer User<br>On Hold<br>Period Date<br>6 √ 28/08/20<br>¥ppe<br>4 Item Code<br>4 Item Code<br>4 Item Code<br>4 Item Code<br>4 Item Code<br>4 Item Code<br>4 Item Code<br>4 Item Code                                                                                                    | Tax Invoice<br>reate<br>Defined Fields                                                   | wret Ref Saites      pescipicitie      Contract Fee B      pescipicitie      contract Fee B      pesces Kionetes | Code Disco | Number<br>Delivery A<br>demonstra<br>Collection<br>for demor<br>unt % Excl<br>0.00 1.<br>Project<br>BA060<br>BA060<br>BA060 | IN111161<br>Deliver<br>ddress er<br>ation pur<br>Address<br>astration              | 1<br>y Address<br>ntered for<br>rposes<br>s entered<br>purposes<br>Terms Payr<br>10 28/00<br>Quantity<br>4.00<br>4.00<br>1.00 | <u>Q</u><br>ment Due | Customer ROS0                | 06 Ross,<br>Ship<br>Terms<br>Freigh<br>Ship /        | Wendy<br>/ Deliver<br>it Method<br>Deliver<br>nt Balance RC<br>: Limit RC<br>Home<br>R1 450.000<br>R160.000<br>R80.000 | days<br>0.000<br>0.000<br>R1 460.00<br>R160.00<br>R80.00            |
|---|----------------------------------------------------------------------------------------------------|------------------------------------------------------------------------------------------|----------------------------------------------------------------------------------------------------|------------|----------------------------------------------------------------------------------------------------|------------------------------------------------------------------------------------|----------------------------------------------------------------------------------------------------|----------------------|------------------------------|------------------------------------------------------|----------------------------------------------------------------------------------------------------|---------------------------------------------------------------------|
|   | Link / C<br>↓ Inclusive<br>↓ Cuick Mode<br>↓ Cuick Mode<br>↓ Item Code<br>↓ Item Code<br>↓ Item Code<br>↓ Item Code<br>↓ Item Code<br>↓ Item Code<br>↓ Item Code | reate<br>Defined Fields<br>V 14474<br>Code<br>BA060<br>INS003<br>CF<br>GPS001            | omer Ref Sales<br>Description<br>Suzuki Celerio Auto<br>Insurance Group B 1-7 L<br>Contract Fee BB<br>GPS        | Code Disco | Delivery A<br>demonstra<br>Collection<br>for demon<br>unt % Excl<br>0.00 1.<br>Project<br>BA060<br>BA060<br>BA060<br>BA060  | Deliver<br>address er<br>ation pur<br>Address<br>hstration<br>h. Rate 1<br>.000000 | y Address<br>ntered for<br>rposes<br>s entered<br>purposes<br>Terms Payr<br>0 28/00<br>Quantity<br>4.00<br>4.00<br>1.00       | ment Due<br>8/20  ▼  | Inc Price<br>365.00<br>40.00 | Ship<br>Terms<br>Freigh<br>Ship /<br>Curre<br>Credit | b / Deliver<br>it Method<br>Deliver<br>nt Balance RG<br>: Limit RG<br>Home<br>R1 460.000<br>R160.000<br>R80.000        | 0.000<br>0.000<br>R1 460.00<br>R160.00<br>R160.00<br>R80.00         |
|   | Link / C<br>↓ Inclusive<br>↓ Cuick Mode<br>↓ Cuick Mode<br>↓ Item Code<br>↓ Item Code<br>↓ Item Code<br>↓ Item Code<br>↓ Item Code<br>↓ Item Code<br>↓ Item Code | reate<br>Defined Fields<br>V 14474<br>Code<br>BA060<br>INS003<br>CF<br>GPS001            | Description<br>Suzuki Celerio Auto<br>Insurance Group B 1-7 E<br>Contract Fee BB<br>GPS                          |            | demonstra<br>Collection<br>for demon<br>unt % Excl<br>0.00 1.<br>Project<br>BA060<br>BA060<br>BA060<br>BA060                | ddress er<br>ation pur<br>Address<br>hstration<br>h. Rate 1<br>.000000             | ntered for<br>rposes<br>s entered<br>purposes<br>Terms Payr<br>00 28/00<br>Quantity<br>4.00<br>4.00<br>1.00                   | ment Due<br>8/20  ▼  | 365.00<br>40.00              | Terms<br>Freigh<br>Ship /<br>Curre<br>Credit         | t O .<br>t Method<br>Deliver<br>nt Balance RC<br>Limit RC<br>Home<br>R1 460.000<br>R160.000<br>R80.000                 | days<br>0.000<br>0.000<br>R1 460.00<br>R160.00<br>R160.00<br>R80.00 |
|   | Inclusive           Quick Mode           Customer User           On Hold           Period         Date           6         28/08/20           Type         4 Item Code           4 Item Code         4 Item Code           4 Item Code         7 Remarks                                                                                                    | Defined Fields<br>v 14474<br>Custo<br>v 14474<br>Code<br>BA060<br>INS003<br>CF<br>GPS001 | Description<br>Suzuki Celerio Auto<br>Insurance Group B 1-7 E<br>Contract Fee BB<br>GPS                          |            | demonstra<br>Collection<br>for demon<br>unt % Excl<br>0.00 1.<br>Project<br>BA060<br>BA060<br>BA060<br>BA060                | ddress er<br>ation pur<br>Address<br>hstration<br>h. Rate 1<br>.000000             | ntered for<br>rposes<br>s entered<br>purposes<br>Terms Payr<br>00 28/00<br>Quantity<br>4.00<br>4.00<br>1.00                   | ment Due<br>8/20  ▼  | 365.00<br>40.00              | Terms<br>Freigh<br>Ship /<br>Curre<br>Credit         | t O .<br>t Method<br>Deliver<br>nt Balance RC<br>Limit RC<br>Home<br>R1 460.000<br>R160.000<br>R80.000                 | days<br>0.000<br>0.000<br>R1 460.00<br>R160.00<br>R160.00<br>R80.00 |
|   | Quick Mode       Customer User       On Hold       Period     Date       6     28/08/20       Type       4 Item Code       4 Item Code       4 Item Code       4 Item Code       4 Item Code       4 Item Code       7 Remarks                                                                                                    | Custo<br>• 14474<br>Code<br>BA060<br>INS003<br>CF<br>GPS001                              | Description<br>Suzuki Celerio Auto<br>Insurance Group B 1-7 E<br>Contract Fee BB<br>GPS                          |            | Collection<br>for demon<br>0.00 1.<br>Project<br>BA060<br>BA060<br>BA060<br>BA060                                           | Address<br>hstration<br>h. Rate 1<br>.000000                                       | s entered<br>purposes<br>Terms Payr<br>00 28/01<br>Quantity<br>4.00<br>4.00<br>1.00                                           | ment Due<br>8/20  ▼  | 365.00<br>40.00              | Freigh<br>Ship /<br>Curre<br>Credit                  | tt Method<br>Deliver<br>nt Balance R0<br>Limit R0<br>Home<br>R1 450.000<br>R160.000<br>R80.000                         | 0.000<br>0.000<br>R1 460.00<br>R160.00<br>R160.00<br>R80.00         |
|   | Customer User<br>On Hold<br>Period Date<br>6 ~ 28/08/20<br>Type<br>4 Item Code<br>4 Item Code<br>4 Item Code<br>4 Item Code<br>4 Item Code<br>4 Item Code<br>4 Item Code<br>7 Remarks                                                                                                    | Custo<br>• 14474<br>Code<br>BA060<br>INS003<br>CF<br>GPS001                              | Description<br>Suzuki Celerio Auto<br>Insurance Group B 1-7 E<br>Contract Fee BB<br>GPS                          |            | for demon<br>unt % Exct<br>0.00 1.<br>Project<br>BA060<br>BA060<br>BA060<br>BA060<br>BA060                                  | h. Rate 1<br>.0000000                                                              | purposes           Terms         Pays           00         28/00           Quantity         4.00           4.00         1.00  | 8/20 💌               | 365.00<br>40.00              | Ship /<br>Curre<br>Credit                            | Deliver<br>nt Balance R0<br>: Limit R0<br>Home<br>R1 460.000<br>R160.000<br>R80.000                                    | 0.000<br>R1 460.00<br>R160.00<br>R80.00                             |
|   | On Hold           Period         Date           5         ✓ 28/08/20           Type         4           4         Item Code           4         Item Code           4         Item Code           4         Item Code           4         Item Code           4         Item Code           7         Remarks           7         Remarks                                                                                                    | Custo<br>• 14474<br>Code<br>BA060<br>INS003<br>CF<br>GPS001                              | Description<br>Suzuki Celerio Auto<br>Insurance Group B 1-7 E<br>Contract Fee BB<br>GPS                          |            | for demon<br>unt % Exct<br>0.00 1.<br>Project<br>BA060<br>BA060<br>BA060<br>BA060<br>BA060                                  | h. Rate 1<br>.0000000                                                              | purposes           Terms         Pays           00         28/00           Quantity         4.00           4.00         1.00  | 8/20 💌               | 365.00<br>40.00              | Curre<br>Credit                                      | nt Balance R0<br>: Limit R0<br>Home<br>R1 460.000<br>R160.000<br>R80.000                                               | 0.000<br>R1 460.00<br>R160.00<br>R80.00                             |
|   | Period Date<br>6 28/08/20<br>Type<br>4 Item Code<br>4 Item Code<br>4 Item Code<br>4 Item Code<br>4 Item Code<br>4 Item Code<br>4 Item Code<br>7 Remarks<br>7 Remarks                                                                                                    | ▼ 14474<br>Code<br>BA060<br>INS003<br>CF<br>GPS001                                       | Description<br>Suzuki Celerio Auto<br>Insurance Group B 1-7 E<br>Contract Fee BB<br>GPS                          |            | unt % Excl<br>0.00 1.<br>Project<br>BA060<br>BA060<br>BA060<br>BA060<br>BA060                                               | h. Rate 1<br>.000000 0                                                             | Terms Pays<br>00 28/08<br>Quantity<br>4.00<br>4.00<br>1.00                                                                    | 8/20 💌               | 365.00<br>40.00              | Credit                                               | Limit R0<br>Home<br>R1 460.000<br>R160.000<br>R80.000                                                                  | 0.000<br>R1 460.00<br>R160.00<br>R80.00                             |
|   | 5 28/08/20<br>Yppe<br>4 Item Code<br>4 Item Code<br>4 Item Code<br>4 Item Code<br>4 Item Code<br>4 Item Code<br>7 Remarks<br>7 Remarks                                                                                                    | ▼ 14474<br>Code<br>BA060<br>INS003<br>CF<br>GPS001                                       | Description<br>Suzuki Celerio Auto<br>Insurance Group B 1-7 E<br>Contract Fee BB<br>GPS                          |            | 0.00 1.<br>Project<br>BA060<br>BA060<br>BA060<br>BA060<br>BA060                                                             | 000000                                                                             | 00 28/00<br>Quantity<br>4.00<br>4.00<br>1.00                                                                                  | 8/20 💌               | 365.00<br>40.00              |                                                      | Home<br>R1 460.000<br>R160.000<br>R80.000                                                                              | Net<br>R1 460.00<br>R160.00<br>R80.00                               |
|   | Type<br>4 Item Code<br>4 Item Code<br>4 Item Code<br>4 Item Code<br>4 Item Code<br>7 Remarks<br>7 Remarks                                                                                                    | Code<br>BA060<br>INS003<br>CF<br>GPS001                                                  | Suzuki Celerio Auto<br>Insurance Group B 1-7 E<br>Contract Fee BB<br>GPS                                         |            | Project<br>BA060<br>BA060<br>BA060<br>BA060                                                                                 |                                                                                    | Quantity<br>4.00<br>4.00<br>1.00                                                                                              | _                    | 365.00<br>40.00              | Disc%                                                | R1 460.000<br>R160.000<br>R80.000                                                                                      | R160.00<br>R80.00                                                   |
|   | 4 Item Code<br>4 Item Code<br>4 Item Code<br>4 Item Code<br>4 Item Code<br>7 Remarks<br>7 Remarks                                                                                                    | BA060<br>INS003<br>CF<br>GPS001                                                          | Suzuki Celerio Auto<br>Insurance Group B 1-7 E<br>Contract Fee BB<br>GPS                                         |            | BA060<br>BA060<br>BA060<br>BA060                                                                                            | Unit                                                                               | 4.00<br>4.00<br>1.00                                                                                                    | Serial               | 365.00<br>40.00              | Disc%                                                | R1 460.000<br>R160.000<br>R80.000                                                                                      | R1 460.00<br>R160.00<br>R80.00                                      |
|   | 4 Item Code<br>4 Item Code<br>4 Item Code<br>4 Item Code<br>7 Remarks<br>7 Remarks                                                                                                    | INS003<br>CF<br>GPS001                                                                   | Insurance Group B 1-7 E<br>Contract Fee BB<br>GPS                                                                |            | BA060<br>BA060<br>BA060                                                                                                    |                                                                                    | 4.00<br>1.00                                                                                                    |                      | 40.00                        |                                                      | R160.000<br>R80.000                                                                                                    | R160.00<br>R80.00                                                   |
|   | 4 Item Code<br>4 Item Code<br>4 Item Code<br>7 Remarks<br>7 Remarks                                                                                                    | CF<br>GPS001                                                                             | Contract Fee BB<br>GPS                                                                                           | Days       | BA060<br>BA060                                                                                                    |                                                                                    | 1.00                                                                                                    |                      |                              |                                                      | R80.000                                                                                                    | R80.00                                                              |
|   | 4 Item Code<br>4 Item Code<br>7 Remarks<br>7 Remarks                                                                                                    | GPS001                                                                                   | GPS                                                                                                    |            | BA060                                                                                                    |                                                                                    |                                                                                                    |                      | 80.00                        |                                                      |                                                                                                    |                                                                     |
|   | 4 Item Code<br>7 Remarks<br>7 Remarks                                                                                                    |                                                                                          |                                                                                                    |            |                                                                                                    |                                                                                    |                                                                                                    |                      | 200.00                       |                                                      |                                                                                                    |                                                                     |
|   | 7 Remarks<br>7 Remarks                                                                                                    |                                                                                          | Excess Kilometres                                                                                                |            |                                                                                                    |                                                                                    | 1.00<br>845.00                                                                                                    |                      | 200.00                       |                                                      | R200.000<br>R4 225.000                                                                                                 | R200.00<br>R4 225.00                                                |
|   | 7 Remarks                                                                                                    |                                                                                          |                                                                                                    |            | BA060                                                                                                    |                                                                                    | 845.00                                                                                                    |                      | 5.00                         |                                                      | K4 225.000                                                                                                    | K4 225.00                                                           |
|   |                                                                                                    | 6                                                                                        |                                                                                                    |            |                                                                                                    |                                                                                    |                                                                                                    |                      |                              |                                                      |                                                                                                    |                                                                     |
|   | 7 Remarks                                                                                                    | e                                                                                        | NOVTEL NOTE:                                                                                                    |            |                                                                                                    |                                                                                    |                                                                                                    |                      |                              |                                                      |                                                                                                    |                                                                     |
|   | 7 Remarks                                                                                                    | e                                                                                        | Booking was                                                                                                    |            |                                                                                                    |                                                                                    |                                                                                                    |                      |                              |                                                      |                                                                                                    |                                                                     |
|   | 7 Remarks                                                                                                    |                                                                                          | generated                                                                                                    |            |                                                                                                    |                                                                                    |                                                                                                    |                      |                              |                                                      |                                                                                                    |                                                                     |
|   | 7 Remarks                                                                                                    |                                                                                          | by Novtel                                                                                                    |            |                                                                                                    |                                                                                    |                                                                                                    |                      |                              |                                                      |                                                                                                    |                                                                     |
|   | 7 Remarks                                                                                                    |                                                                                          | Vehicle Hire -                                                                                                   |            |                                                                                                    |                                                                                    |                                                                                                    |                      |                              |                                                      |                                                                                                    |                                                                     |
|   | 7 Remarks                                                                                                    |                                                                                          | Reservation NR : 14474                                                                                           |            |                                                                                                    |                                                                                    |                                                                                                    |                      |                              |                                                      |                                                                                                    |                                                                     |
|   | 7 Remarks<br>7 Remarks                                                                                                    |                                                                                          | Time Out : 8:00:00 am                                                                                            |            |                                                                                                    |                                                                                    |                                                                                                    |                      |                              |                                                      |                                                                                                    |                                                                     |
|   | 7 Remarks                                                                                                    |                                                                                          | Date Out : 2020/08/24                                                                                            |            |                                                                                                    |                                                                                    |                                                                                                    |                      |                              |                                                      |                                                                                                    |                                                                     |
|   | 7 Remarks                                                                                                    |                                                                                          | Time In : 8:00:00 am                                                                                             |            |                                                                                                    |                                                                                    |                                                                                                    |                      |                              |                                                      |                                                                                                    |                                                                     |
|   | <                                                                                                    |                                                                                          |                                                                                                    |            |                                                                                                    |                                                                                    |                                                                                                    |                      |                              |                                                      |                                                                                                    | >                                                                   |
|   |                                                                                                    |                                                                                          |                                                                                                    |            |                                                                                                    |                                                                                    |                                                                                                    |                      |                              | Dire                                                 | ount                                                                                                    | -                                                                   |
|   | -                                                                                                    |                                                                                          |                                                                                                    |            |                                                                                                    |                                                                                    |                                                                                                    |                      |                              |                                                      | usive                                                                                                    | R6 125.0                                                            |
|   | Thank you for you<br>Please keep this in                                                                                                    | r support.                                                                               | <f10> Receipt</f10>                                                                                              |            |                                                                                                    |                                                                                    |                                                                                                    |                      |                              | Tax                                                  | unite .                                                                                                    | 10 1251                                                             |
|   | proof of purchase.                                                                                                    |                                                                                          | · · · ·                                                                                                    |            |                                                                                                    |                                                                                    |                                                                                                    |                      |                              | TOT                                                  | AL                                                                                                    | R6 125.0                                                            |

# 9. Group Reservations

A Group Reservation can be created for more than 1 vehicle to be rented, and a single invoice will be issued to the Group 'Owner' for all selected vehicles.

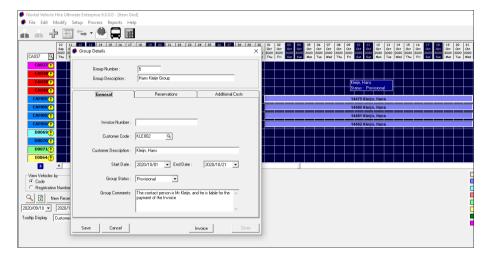

All reservations for vehicles in this Group are linked to the same group reservation.

| 0 | Group Details |                                   |                                |               |              | ×               |
|---|---------------|-----------------------------------|--------------------------------|---------------|--------------|-----------------|
|   |               | Number :<br>Description :<br>eral | 5<br>Hans Kleijn Gro<br>Reserv | up<br>vations | Ac           | Iditional Costs |
|   | Res Num       | Vehicle C                         | Vehicle Desc                   | Cust Code     | Cust Desc    | Total Incl.     |
|   | 14479         | CAM001                            | Camper Van                     | KLE002        | Kleijn, Hans | 8000.00         |
|   | 14480         | CAM002                            | Camper Van                     | KLE002        | Kleijn, Hans | 8000.00         |
|   | 14481         | CAM003                            | Camper Van                     | KLE002        | Kleijn, Hans | 8000.00         |
|   | 14482         | CAM004                            | Camper Van                     | KLE002        | Kleijn, Hans | 8000.00         |
|   |               |                                   |                                |               | Add New      | Remove          |
|   | Save          | Cancel                            |                                |               | Invoice      | Close           |

#### And Additional Costs can be added here.

|           | oup Numbe<br>oup Descrij |           | 5<br>Hans I | Kleijn Group |     |        |         |           |
|-----------|--------------------------|-----------|-------------|--------------|-----|--------|---------|-----------|
|           | General                  |           | γ           | Reservations |     |        | Additio | nal Costs |
| Line Type | Rate                     | Descripti | on          |              | Qty | Excl   | Tax     | Incl      |
| ltem      | GPS001                   | GPS       |             |              | 1   | 173.91 | 26.09   | 200.00    |
|           |                          |           |             |              |     |        |         |           |
|           |                          |           |             |              |     |        |         |           |
|           |                          |           |             |              |     | 173.91 | 26.09   | 200.00    |
|           |                          |           |             |              |     | 173 91 | 26.09   |           |

Upon collection of the vehicles, the rental agreements will be signed per vehicle, and the status of all the reservations linked to the Group, can be changed to 'On Rent' simultaneously.

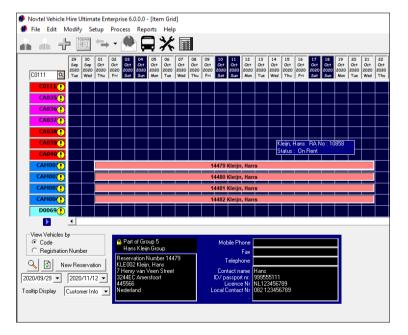

# 10. Managing Damages

Novtel keeps a complete record of all damages on a vehicle – whether on the outside, or inside.

An unlimited number of 'Damaged Parts' can be created. This may include items such as:

- ✓ Door Left Front
- ✓ Door Right Front
- ✓ Headlight Left
- ✓ Headlight Right

Various 'Damage Types' can also be created and may include examples such as:

- ✓ Burned
- ✓ Chipped
- ✓ Cracked
- ✓ Dented
- ✓ Torn

There are 2 ways in which damages can be recorded, namely:

- $\checkmark$  On a reservation linked to the 'On Rent' status for a specific vehicle
- ✓ Or by means of the Vehicle Hire Workshop Module

## 10.1 Recording Damages to a vehicle directly on a 'On Rent' Reservation

Specific damages can be billed to a Customer when they are liable for the payment thereof. When recording the damages, the option is ticked to 'Invoice Customer for Damage'.

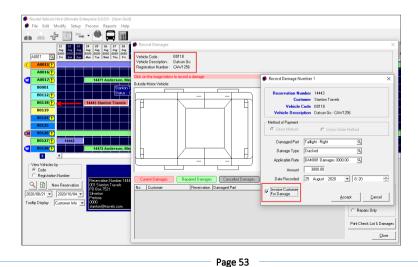

On the reservation, the selected charge will be added for payment by the Customer.

| General    | Financial              | Additiona | al Costs 👔 | Additional I | Drivers | Quick View |
|------------|------------------------|-----------|------------|--------------|---------|------------|
|            |                        |           |            |              |         |            |
| Descriptio | on                     | Qty       | Tax        | Excl         | Incl    |            |
| Datsun G   |                        | 4         | 153.91     | 1026.09      | 1180.00 |            |
| DAM001     | • Damages              | 1         | 391.30     | 2608.70      | 3000.00 |            |
| TOTAL D    | UE                     |           | 545.22     | 3634.78      | 4180.00 |            |
|            | Paid on 21 August 2020 |           |            |              | 141.60  |            |
| CURREN     | IT DUE                 |           |            |              | 4038.40 |            |
|            |                        |           |            |              |         |            |
|            |                        |           |            |              |         |            |
|            |                        |           |            |              |         |            |
|            |                        |           |            |              |         |            |
|            |                        |           |            |              |         |            |
|            |                        |           |            |              |         |            |
|            |                        |           |            |              |         |            |
|            |                        |           |            |              |         |            |
|            |                        |           |            |              |         |            |
|            |                        |           |            |              |         |            |
|            |                        |           |            |              |         |            |
|            |                        |           |            |              |         |            |
|            |                        |           |            |              |         |            |
|            |                        |           |            |              |         |            |

A remark can be added to the 'Additional Costs' tab to capture the extend of the damages.

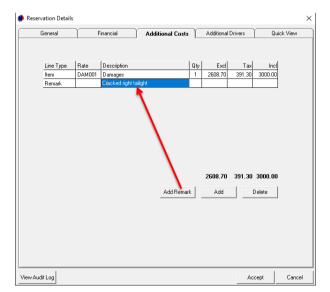

# 10.2 The Workshop Module

Novtel also incorporates a Workshop Module. This feature is an add-on module and activated by Novtel Support at a small monthly fee.

Damages can be recorded; vehicle services managed, and job cards issued for specific jobs to be completed by a selected Technician.

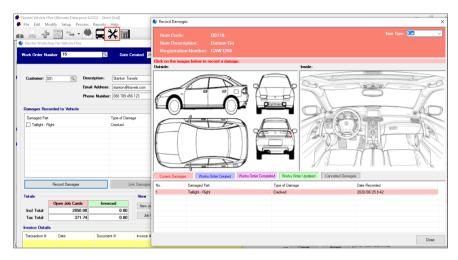

And the damages can be billed to the selected Customer for payment.

| Report Viewer                |            |                                |        |         |                |          |                |
|------------------------------|------------|--------------------------------|--------|---------|----------------|----------|----------------|
| 🕅 4 1 of 2 🕨 🎽   4 🛞 🚱   🖨 🔲 | ù 🔍 •   🔟  | Find   N                       | ext    |         |                |          |                |
|                              |            |                                |        |         |                |          |                |
|                              | TAX INVO   | 105                            |        |         | Date:          |          | 25 August 2020 |
|                              | TAXINVO    | ICE                            |        |         |                |          | -              |
|                              |            |                                |        |         | voice Date:    |          | 25/08/2020     |
|                              | 10         |                                |        | Inv or  | ce Number:     |          | IN111162       |
|                              |            | Novtel°                        |        |         | Vehicle R      | entals C | 2              |
|                              | - V .      | NOVIEI                         |        | Tet     | 044 695 1234   | 56       |                |
|                              |            |                                |        | Fax     | 044 695 1234   | 56       |                |
|                              |            |                                |        | Address | Unit 30        |          |                |
|                              | Person:    | Stanton Travels                |        |         | Diaz Office Pa | irk      |                |
|                              | Contact    | 088 789 456 123                |        |         | Beach Boulevi  | ard West |                |
|                              | Email:     | stanton@travels.com            |        | VAT :   | 1212212121     |          |                |
|                              |            |                                |        |         |                |          |                |
|                              | Items Used | :                              |        |         |                |          |                |
|                              | Item Code  | Description                    | QTY    | Excl    | Amount         | Tax      | Incl Amount    |
|                              | LAB001     | Labour per Hour                | 1.00   |         | 304.35         | 45.65    | 350.00         |
|                              | TAI001     | Tail Light - Right - Datsun Go | 1.00   |         | 2173.91        | 326.09   | 2500.00        |
|                              |            |                                |        |         |                |          |                |
|                              |            |                                |        |         |                |          |                |
|                              |            |                                |        |         |                |          |                |
|                              |            |                                |        |         |                |          |                |
|                              |            |                                |        |         |                |          |                |
|                              |            |                                |        |         |                |          |                |
|                              |            |                                |        |         |                |          |                |
|                              |            |                                |        |         |                |          |                |
|                              |            |                                |        |         |                |          |                |
|                              |            |                                |        |         | Excl Total     |          | 2478.26        |
|                              |            |                                |        |         | Tax Total      |          | 371.74         |
|                              |            |                                |        |         | Inci Total     |          | 2850.00        |
|                              |            |                                | Page : | 2       |                |          |                |
|                              |            |                                |        |         |                |          |                |

Novtel Vehicle Hire – The Basics (V2)

© 2020 Novtel – All copyrights reserved

# **11. Hire Purchases**

Hire-Purchase is an agreement between two parties in which one party purchase an asset from the other party by means of paying a set monthly charge to 'hire' the item.

When the buyer settled the total price of the asset in the form of hire charges, the asset is transferred to the buyer.

Novtel manages 'Hire-Purchase' vehicles with ease.

- ✓ A Vehicle is classified as a 'Hire-Purchase' item and a monthly payment amount is added to the Vehicle Master File.
- ✓ A Contract is created in Contract Manager for the required period.
- Then, a payment schedule is set up, and the Customer is billed monthly for the selected period until the full outstanding amount has been settled.

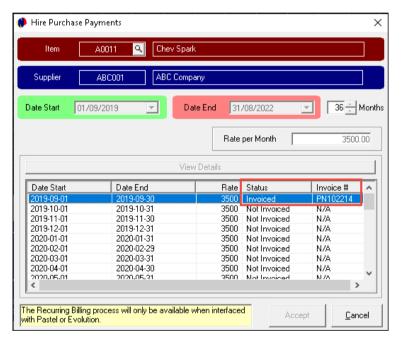

# 12. The Pax System

The Pax System is used to schedule trips for the transportation of a set number of people per vehicle from one location to another, in bulk.

The applicable vehicles are classified as a 'Pax item' and the maximum number of passengers are captured per vehicle – which cannot be exceeded when a trip is scheduled.

Trips can be scheduled on either a daily, weekly, or monthly basis. Or schedule an Ad-Hoc' trip when needed.

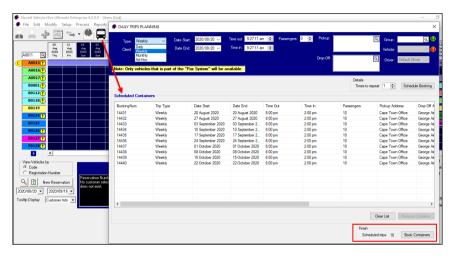

The Pax Container bookings are accessed individually to add a specific driver; add the kilometres at the start and end of the trip, as well as times of departure and arrival as it happened.

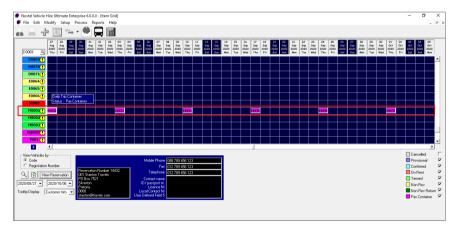

# 13. The Dashboard

Novtel Vehicle Hire Software also incorporates a Dashboard, and statistics can be viewed in these 4 tabs:

#### 1. Portfolio Dashboard

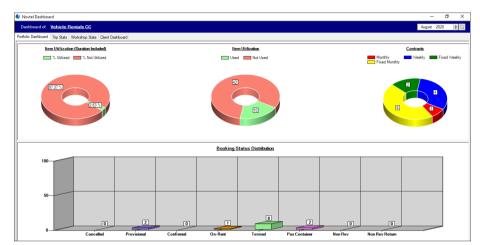

#### 2. Trip Stats

| Dashboard of Vehicle Rentals CC                                                                 |        |              |                           |        | August 2020  |
|-------------------------------------------------------------------------------------------------|--------|--------------|---------------------------|--------|--------------|
| Trip Status Distribution                                                                        | Actua  | l Pax for er | PAX TO<br>ntire month: 10 |        |              |
|                                                                                                 | Un-E   | dited Trip   | S                         |        | Export to Ex |
|                                                                                                 | Trip # | Scheduled D  | Vehicle                   | Driver | # Hours Ove  |
| TOTAL TRIPS: 1<br>Total Scheduled Trips: 0<br>Total Checked Trips: 1<br>Total Invoiced Trips: 0 |        |              |                           |        |              |

#### 3. Workshop Stats

|                                                                                          | d of <u>Vehicle Renta</u> | Is CC<br>shop Stats Client Dashboard                                                                                                    |                                                                                                |                                                                                                    |                |                                                                                                    | August 2020 🗄                                                        |
|------------------------------------------------------------------------------------------|---------------------------|----------------------------------------------------------------------------------------------------|------------------------------------------------------------------------------------------------|----------------------------------------------------------------------------------------------------|----------------|----------------------------------------------------------------------------------------------------|----------------------------------------------------------------------|
| ittoio Dasne                                                                             |                           | Work Orders Work Orders te Quote Accepted Workshop                                                                                               | Complete invoiced                                                                              | Expiri<br>#                                                                                                    | 48             |                                                                                                    | Oick on the Exclamations to display the deta                         |
|                                                                                          |                           |                                                                                                    |                                                                                                | Code<br>A0011<br>A0016<br>A0017<br>B0112<br>B0118                                                                                                    | Registration   | Description<br>Chev Spark<br>Cherry QQ<br>Rat Palio<br>Datsun Go<br>Datsun Go                                                                                                    | Date Expired<br>2014/10/31<br>2019/01/31<br>2019/04/30<br>2019/04/30 |
|                                                                                          |                           |                                                                                                    |                                                                                                | B0124                                                                                                    | 10.000         | Chev Spark LS Man                                                                                                    | 2019/08/31                                                           |
| Vahicla                                                                                  | Down Time-                |                                                                                                    |                                                                                                | B0124<br>B0126<br>B0127                                                                                                    |                | Chev Spark LS Man<br>Citroen C1                                                                                                    | 2019/08/31<br>2019/08/31<br>2018/09/30                               |
| Vehicle                                                                                  | Down Time:                | Description                                                                                                    | Total Down Time                                                                                | B0124<br>B0126<br>B0127                                                                                                    | t Availability | Chev Spark LS Man<br>Citroen C1                                                                                                    | 2019/08/31<br>2019/08/31<br>2018/09/30                               |
|                                                                                          |                           | Description<br>Drev Soak                                                                                                    | Total Down Time<br>1 Dave                                                                      | B0124<br>B0126<br>B0127<br>Flee                                                                                                    | t Availability | Chev Spark LS Man<br>Citroen C1                                                                                                    | 2019/08/31<br>2019/08/31<br>2018/09/30                               |
| Vehicle                                                                                  | Registration              |                                                                                                    | 1 Days                                                                                         | B0124<br>B0126<br>B0127<br>Flee                                                                                                    | t Availability | Chev Spark LS Man<br>Citroen C1                                                                                                    | 2019/08/31<br>2019/08/31<br>2018/09/30                               |
| Vehicle<br>A0011                                                                         | Registration              | Chev Spark                                                                                                    |                                                                                                | B0124<br>B0126<br>B0127<br>Flee                                                                                                    | t Availability | Chev Spark LS Man<br>Citroen C1                                                                                                    | 2019/08/31<br>2019/08/31<br>2018/09/30                               |
| Vehicle<br>A0011<br>A0016                                                                | Registration              | Chev Spark<br>Cherry QQ                                                                                                    | 1 Days<br>25 Days                                                                              | B0124<br>B0126<br>B0127<br>Filee<br>30                                                                                                    | t Availability | Orer Spark LS Man<br>Otroen C1<br>Received Vehicle                                                                                                    | 2019/08/31<br>2019/08/31<br>2018/09/30                               |
| Vehicle<br>A0011<br>A0016<br>A0017                                                       | Registration              | Chery Spark<br>Cherry QQ<br>Rat Pallo                                                                                                    | 1 Days<br>25 Days<br>19 Days                                                                   | B0124<br>B0126<br>B0127<br>Filee<br>30                                                                                                    |                | Cherr Spake LS Man<br>Cherron Cl<br>Received Vehicl                                                                                                    | 2019/08/31<br>2019/08/31<br>2018/09/30                               |
| Vehicle<br>A0011<br>A0016<br>A0017<br>B0001                                              | Registration              | Chev Spark<br>Chemy QQ<br>Fast Pallo<br>Toyota Tazz                                                                                              | 1 Days<br>25 Days<br>19 Days<br>31 Days                                                        | B0124<br>B0126<br>B0127<br>B0127<br>B0127<br>B0127<br>B0127<br>B0127<br>B0127<br>B0124<br>B0124<br>B0124<br>B0124<br>B0124<br>B0124<br>B0126<br>B0124<br>B0126<br>B0126<br>B0126<br>B0126<br>B0126<br>B0126<br>B0126<br>B0126<br>B0126<br>B0126<br>B0126<br>B0126<br>B0126<br>B0127<br>B0126<br>B0127<br>B0126<br>B0127<br>B0126<br>B0127<br>B0126<br>B0127<br>B0126<br>B0127<br>B0126<br>B0127<br>B0127 | t Availability | Received Vehicle                                                                                                    | 2019/06/31<br>2019/06/31<br>2019/07/30<br>2019/07/30<br>2019/07/30   |
| Vehicle<br>A0011<br>A0016<br>A0017<br>B0001<br>B0112                                     | Registration              | Chev Spark<br>Chemy QQ<br>Rat Palo<br>Toyota Tazz<br>Datsum Go                                                                                   | 1 Days<br>25 Days<br>19 Days<br>31 Days<br>31 Days<br>31 Days                                  | B0124<br>B0126<br>B0127<br>Filee<br>30                                                                                                    | t Availability | Received Vehicle                                                                                                    | 2019/06/31<br>2019/06/31<br>2019/07/30<br>2019/07/30<br>2019/07/30   |
| Vehicle<br>A0011<br>A0016<br>A0017<br>B0001<br>B0112<br>B0118                            | Registration              | Chev Spark<br>Chemy QQ<br>Fist Palo<br>Toyota Tazz<br>Detsun Go<br>Datsun Go                                                                     | 1 Days<br>25 Days<br>19 Days<br>31 Days<br>31 Days<br>27 Days                                  | B0124<br>B0126<br>B0127<br>B0127<br>B0127<br>B0127<br>B0127<br>B0127<br>B0127<br>B0124<br>B0124<br>B0124<br>B0124<br>B0124<br>B0124<br>B0126<br>B0124<br>B0126<br>B0126<br>B0126<br>B0126<br>B0126<br>B0126<br>B0126<br>B0126<br>B0126<br>B0126<br>B0126<br>B0126<br>B0126<br>B0127<br>B0126<br>B0127<br>B0126<br>B0127<br>B0126<br>B0127<br>B0126<br>B0127<br>B0126<br>B0127<br>B0126<br>B0127<br>B0127 |                | Cere Con Son LS Man<br>Cere Con Con<br>Received Manual<br>Received Manual<br>Development of the Construction<br>Development of the Construction<br>Development of the Constructi                                                                                                    | 2019/06/31<br>2019/06/31<br>2019/07/30<br>2019/07/30<br>2019/07/30   |
| Vehicle<br>A0011<br>A0016<br>A0017<br>B0001<br>B0112<br>B0118<br>B0119                   | Registration              | Chev Spark<br>Chemy QQ<br>Fast Palo<br>Toyota Tazz<br>Detxim Go<br>Datsun Go<br>Datsun Go                                                        | 1 Days<br>25 Days<br>19 Days<br>31 Days<br>31 Days<br>27 Days<br>31 Days<br>31 Days            | B0124<br>B0126<br>B0127<br>B0127<br>B0127<br>B0127<br>B0127<br>B0127<br>B0127<br>B0124<br>B0124<br>B0124<br>B0124<br>B0124<br>B0124<br>B0126<br>B0124<br>B0126<br>B0126<br>B0126<br>B0126<br>B0126<br>B0126<br>B0126<br>B0126<br>B0126<br>B0126<br>B0126<br>B0126<br>B0126<br>B0127<br>B0126<br>B0127<br>B0126<br>B0127<br>B0126<br>B0127<br>B0126<br>B0127<br>B0126<br>B0127<br>B0126<br>B0127<br>B0127 |                | Over Seek 15 Man<br>Coron C1<br>All Control Line<br>All Control Line<br>All Control Li |                                                                      |
| Vehicle<br>A0011<br>A0016<br>A0017<br>B0001<br>B0112<br>B0118<br>B0119<br>B0124          | Registration              | Chev Spark<br>Cheny QQ<br>Fat Palo<br>Toyota Tazz<br>Datsun Go<br>Datsun Go<br>Chev Spark LS Man                                                 | 1 Daya<br>25 Daya<br>19 Daya<br>31 Daya<br>31 Daya<br>27 Daya<br>31 Daya<br>31 Daya<br>31 Daya | B0124<br>B0126<br>B0127<br>B0127<br>B0127<br>B0127<br>B0127<br>B0127<br>B0127<br>B0124<br>B0124<br>B0124<br>B0124<br>B0124<br>B0124<br>B0126<br>B0124<br>B0126<br>B0126<br>B0126<br>B0126<br>B0126<br>B0126<br>B0126<br>B0126<br>B0126<br>B0126<br>B0126<br>B0126<br>B0126<br>B0127<br>B0126<br>B0127<br>B0126<br>B0127<br>B0126<br>B0127<br>B0126<br>B0127<br>B0126<br>B0127<br>B0126<br>B0127<br>B0127 | Avoidability   | Over Sex LS Mm<br>Crone (1)<br>An an a last<br>Accessed Weil                                                                                                    |                                                                      |
| Vehicle<br>A0011<br>A0016<br>A0017<br>B0001<br>B0112<br>B0118<br>B0119<br>B0124<br>B0125 | Registration              | Chev Spark<br>Cheny QQ<br>Fatz Palo<br>Toyota Tazz<br>Datsun Go<br>Datsun Go<br>Datsun Go<br>Datsun Go<br>Chev Spark LS Man<br>Chev Spark LS Man | 1 Days<br>25 Days<br>19 Days<br>31 Days<br>31 Days<br>32 Days<br>31 Days<br>31 Days<br>31 Days | B0124<br>B0126<br>B0127<br>B0127<br>B0127<br>B0127<br>B0127<br>B0127<br>B0127<br>B0124<br>B0124<br>B0124<br>B0124<br>B0124<br>B0124<br>B0126<br>B0124<br>B0126<br>B0126<br>B0126<br>B0126<br>B0126<br>B0126<br>B0126<br>B0126<br>B0126<br>B0126<br>B0126<br>B0126<br>B0126<br>B0127<br>B0126<br>B0127<br>B0126<br>B0127<br>B0126<br>B0127<br>B0126<br>B0127<br>B0126<br>B0127<br>B0126<br>B0127<br>B0127 | Avoidability   | Over Sex LS Man<br>Cross C1<br>And Call Call<br>And Call Call<br>Call Call Call Call Call<br>Call Call                                                                                                    |                                                                      |

#### 4. Client Dashboard

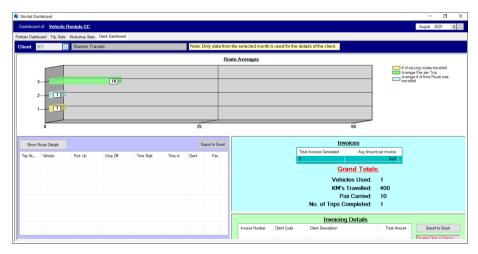

Please do not hesitate to contact us for more information, and to request a quotation or product demo.

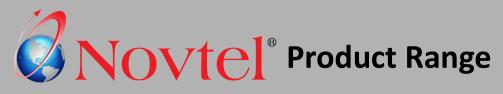

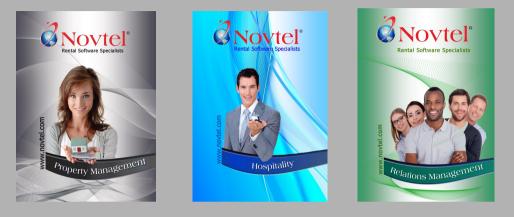

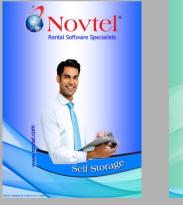

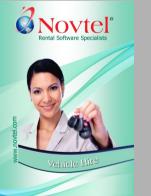

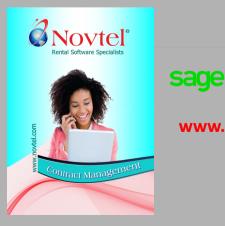

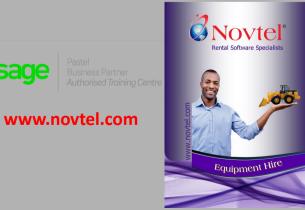